#### **CARSTEN WEINHOLD, HERMANN HÄRTIG**

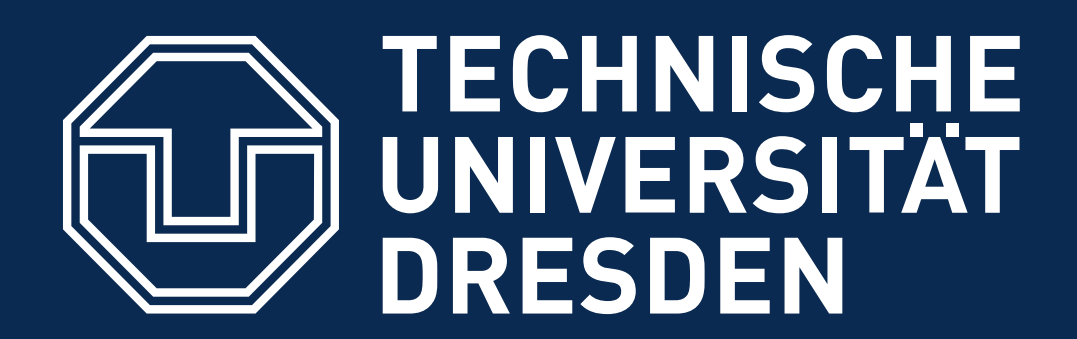

**Faculty of Computer Science** Institute of Systems Architecture, Operating Systems Group

# **TRUSTED COMPUTING**

# **Lecture Goals**

### ■ Authenticated booting, relation to (closed) secure booting

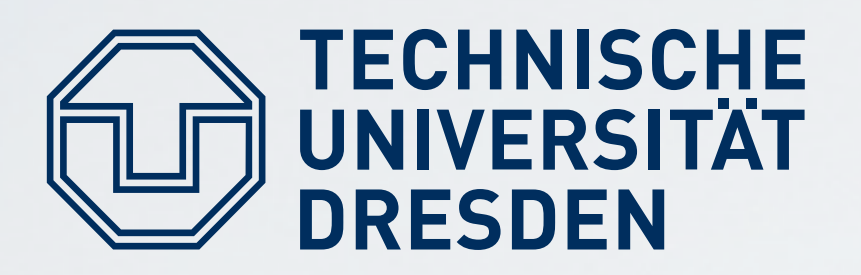

#### **Goal:** Understand principles of:

- 
- **E** Remote attestation
- **E** Sealed memory
- **Dynamic root of trust, late launch**
- **Protection of applications from the OS**
- Point to implementation variants (TPM, SGX, TrustZone) .

Carsten Weinhold, Hermann Härtig DOS - Trusted Computing

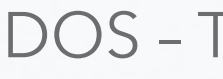

# **Lecture Non-Goals**

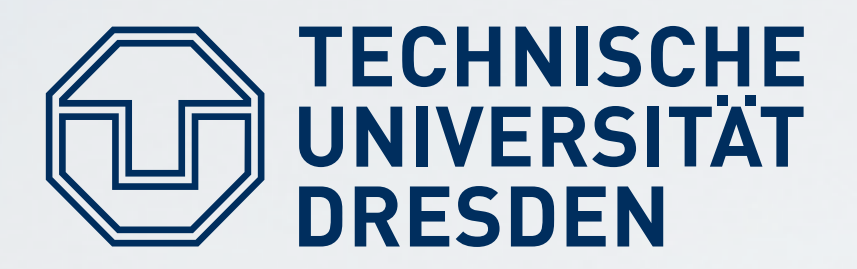

#### **Non-Goal:**

- **Deep discussion of cryptography**
- Lots of details on TPM, TCG, TrustZone, SGX, ...  $\rightarrow$  Read the documents once needed

# **Terminology**

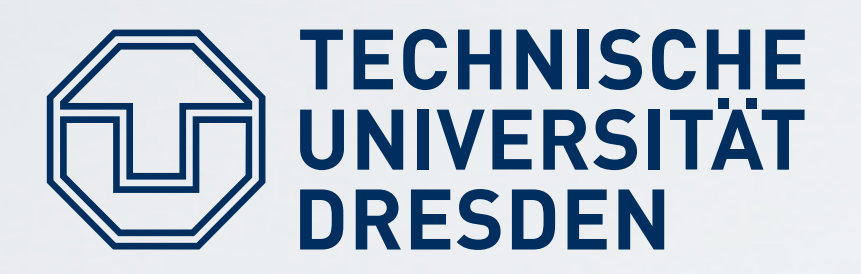

#### Secure Booting

- Measured / authenticated Booting
- (Remote) Attestation
- Sealed Memory
- **E** Late Launch / dynamic root of trust
- **Trusted Computing (Group)**
- **Firusted Computing Base**

### **Beware of terminology chaos!**

# **Trusted Computing ...**

■ Consortium behind a specific trusted computing standard

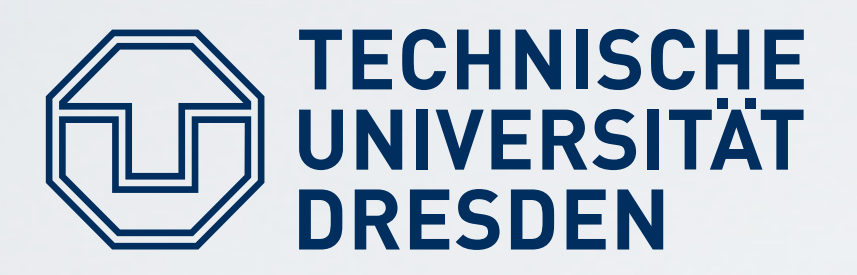

### **Trusted Computing Base (TCB):**

■ Set of all components *(hardware, software, procedures)* that must be relied upon to enforce a security policy

■ Particular technology, often comprised of authenticated booting, remote attestation, and sealed memory

### **Trusted Computing (Technology):**

### **Trusted Computing Group (TCG):**

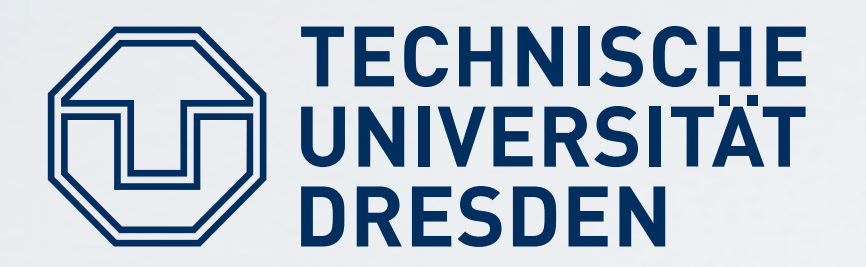

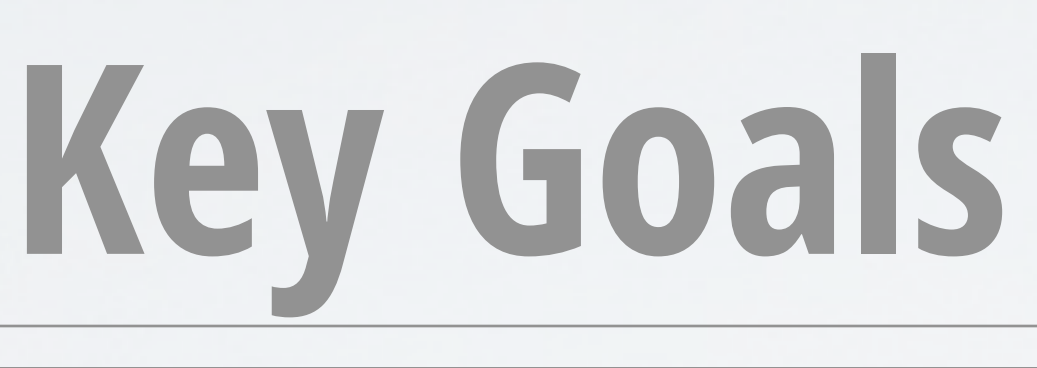

- **Prevent certain software from running**
- Which computer system do I communicate with?
- Which stack of software is running ...
	- ... in front of me?
	- $\blacksquare$  ... on my server somewhere?
- **E** Restrict access to certain secrets to certain software
- $\blacksquare$  Protect an application from the OS

# **Key Goals of Trusted Computing**

# **Usage Examples (1)**

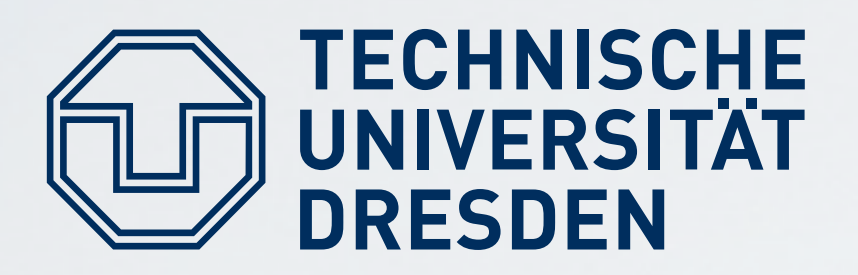

### **Digital Rights Management (DRM):**

- Vendor sells content
- Vendor creates key, encrypts content with it **Example 20 II Client downloads encrypted content, stores it locally**
- 
- Vendor sends key, but wants to ensure that only specific software can use it
- Has to work also when client is offline
- **Vendor does not trust the client**

# **Usage Examples (2)**

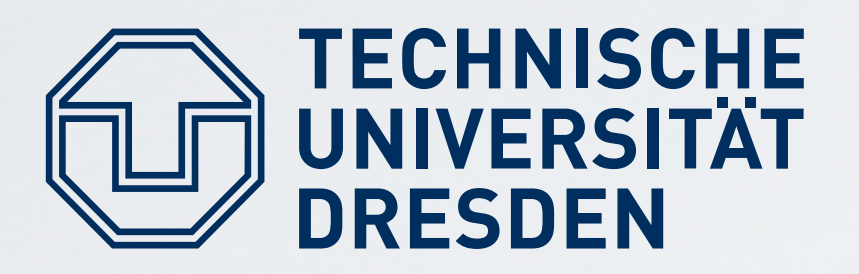

#### **Virtual machine by cloud provider:**

- Client rents compute and storage (server / container / virtual machine)
- Client provides its own operating system (OS)
- **Needs to ensure that provided OS runs**
- **Needs to ensure that provider cannot access data**
- **Customer does not trust cloud provider**

# **Usage Examples (3)**

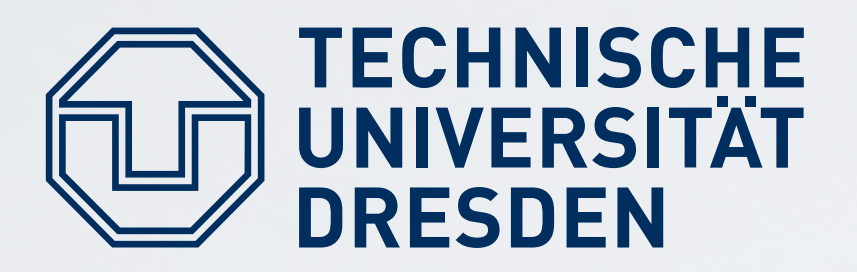

#### **Industrial Plant Control:**

- Remote operator sends commands, keys, ...
- Local technicians occasionally run maintenance / selftest software, install software updates, ...
- **Local technicians are not trusted**

Carsten Weinhold, Hermann Härtig DOS - Trusted Computing

# **Usage Examples (4)**

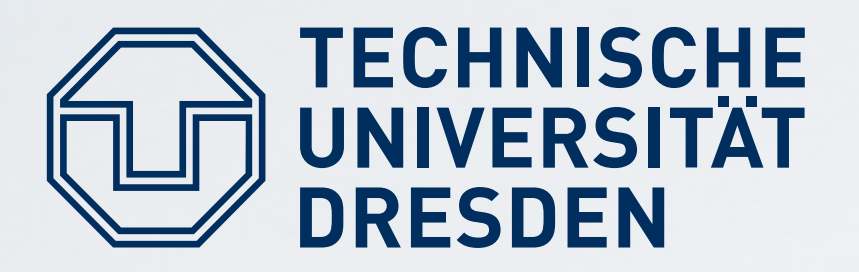

#### **Anonymity Service:**

- **Provides anonymous communication over internet (e.g.,** one node in mix cascade)
- Law enforcement can request introduction of surveillance functionality (software change)
- **Anonymity-service provider not trusted**

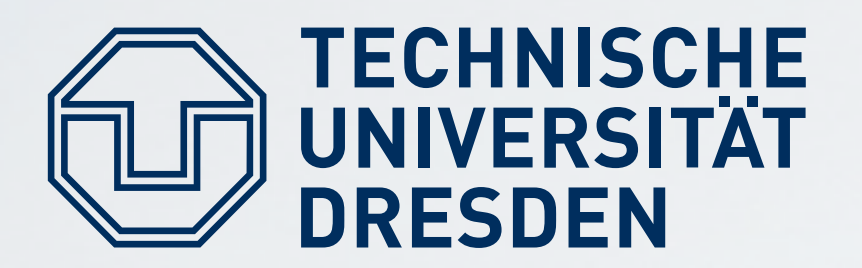

# **Trusted Computing Terminology**

#### **Measuring:**

- 
- $\blacksquare$  Process of obtaining metrics of platform characteristics **Example: Hash code of software**

#### **Attestation:**

■ Vouching for accuracy of (measured) information

### **Sealed Memory:**

■ Binding information to a (software) configuration

# **Notation: Hashes and Keys**

#### ■ Symmetric key of entity **E**, must be kept secret ("secret key")

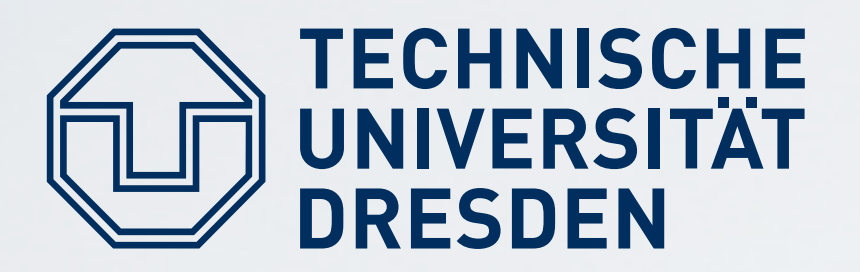

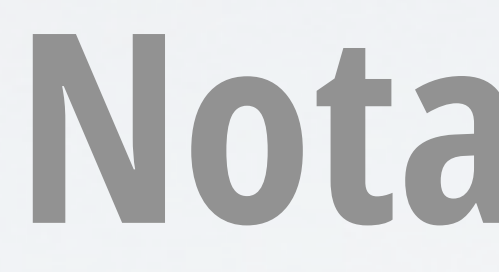

#### **Hash: H(M)**

- Asymmetric private/public key pair of entity **E**, used to either conceal (encrypt) or sign some content
- **E**<sub>pub</sub> can be published, **E**<sub>priv</sub> must be kept secret

Collision-resistant hash function **H** applied to content **M**

#### Asymmetric key pair: E<sub>pair</sub> consisting of E<sub>priv</sub> and E<sub>pub</sub>

#### **Symmetric key: E**

- **Epub** can be used to verify that **E** has signed **M**
- **E**<sub>pub</sub> is needed and sufficient to check signature

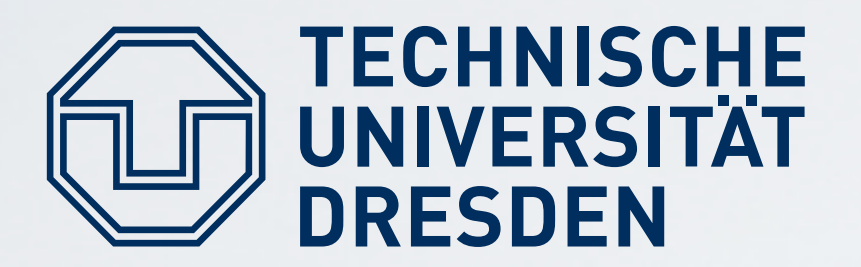

# **Notation: Result of Operations**

#### **Digital Signature: {M}Epriv**

# **Concealed Message: {M}Epub** ■ Message **M** concealed (encrypted) for **E** ■ **Epriv** is needed to unconceal (decrypt) **M**

# **Identification of Software**

- 
- 
- 

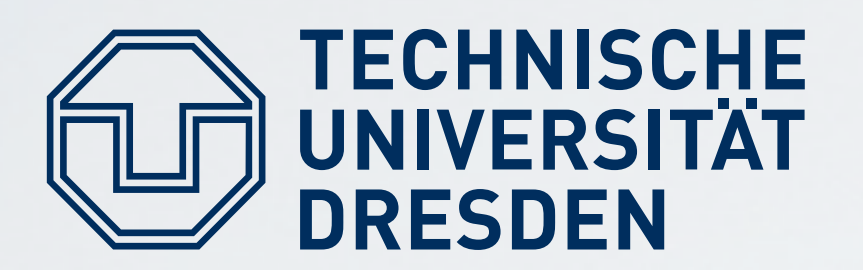

# **Example:** program vendor FooSoft (FS) Software identity **ID** must be known

### **Two ways to identify software:**

- By hash: **IDProgram = H(Program)**
- **By signature: {Program, IDProgram}FSpriv** 
	- Signature must be available (e.g., shipped with program)
	- Use **FSpub** to check signature
	- **(H(Program), FSpub)** can serve as **IDProgram**

# **Tamper-Resistant Black Box (TRB)**

#### **TRB (Conceptual View)**

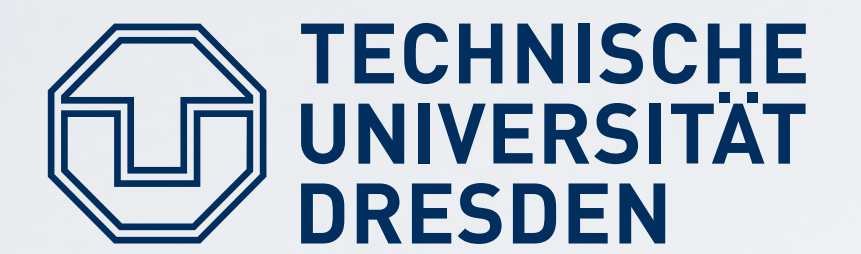

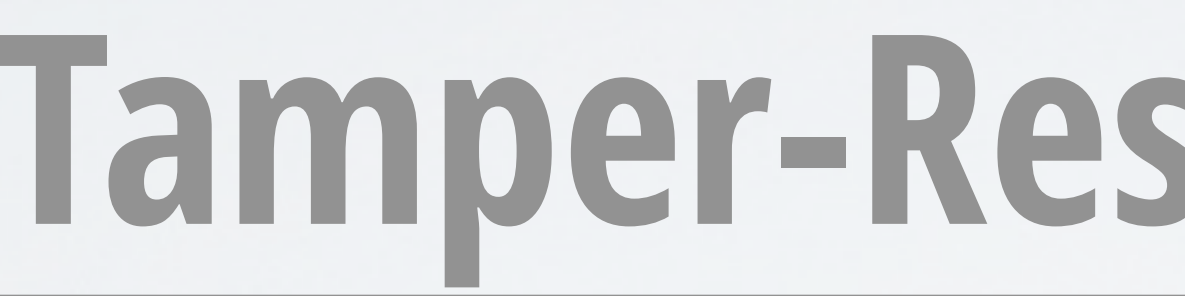

#### **Processor**

#### **Memory**

#### **Non-Volatile Memory (NVM)**

#### **Platform Configuration Register (PCR)**

# **Secure Booting ("Burn in the OS")**

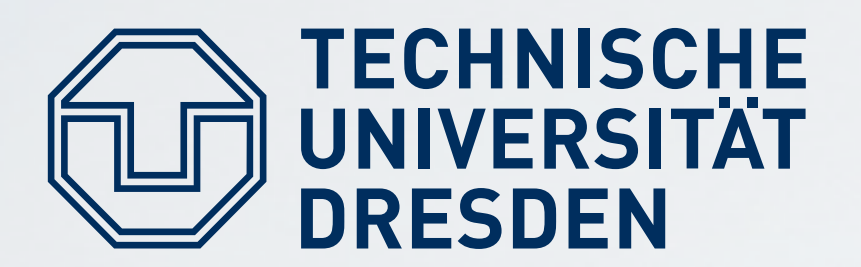

### **OS stored in read-only memory (flash)**

- **Hash H(OS) in TRB NVM, preset by manufacturer:**
	-
	- Abort if different

### Public key FS<sub>pub</sub> in TRB NVM, preset by manufacturer: ■ Load OS code, check signature of loaded OS code using **FS**<sub>pub</sub> Abort if check fails

Carsten Weinhold, Hermann Härtig DOS - Trusted Computing

# Load OS code, compare **H(loaded OS code)** to preset **H(OS)**

# **Authenticated Booting ("Choose your OS")**

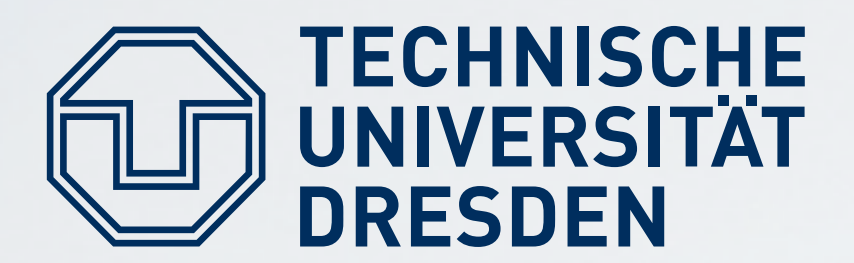

#### **Steps:**

- 1) Preparation by OS and TRB vendors
- 2) Booting & measuring
- 3) Remote attestation

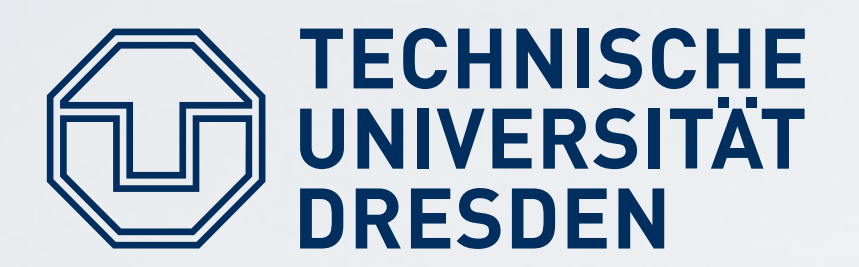

# **OS Identity and Certification**

# **1a) Preparation by OS vendor:** ■ Certifies: {<sub>n</sub>a valid OS", H(OS)}OSVendor<sub>priv</sub> Publishes identifiers: **OSVendorpub** and **H(OS)**

# **Tamper-Resistant Black Box (TRB)**

#### **NVM Non-Volatile Memory (NVM)**

#### **TRB (Conceptual View)**

#### **PCR Platform Configuration Register (PCR)**

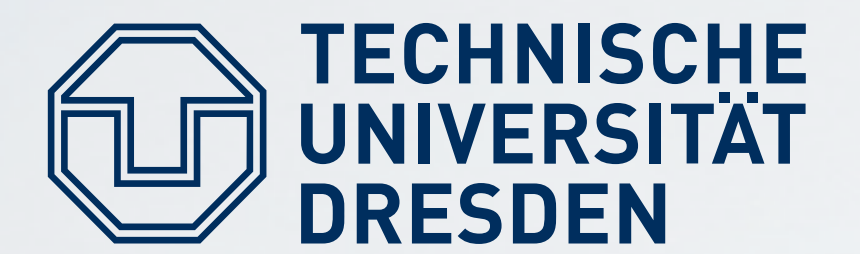

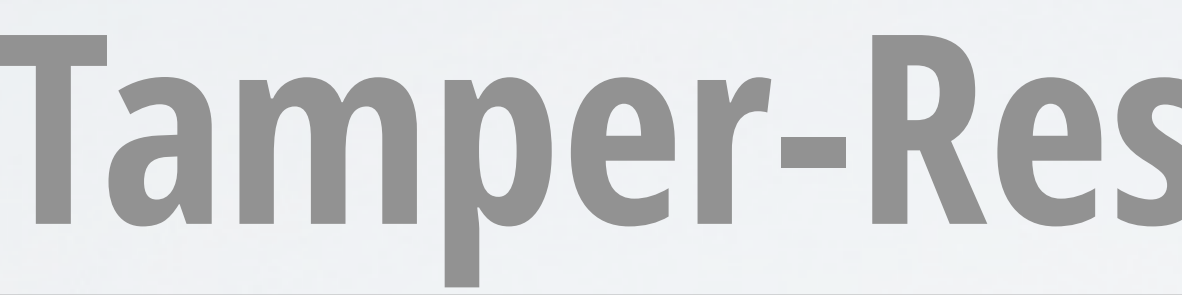

#### **Processor**

#### **Memory**

# **TRB Initialization**

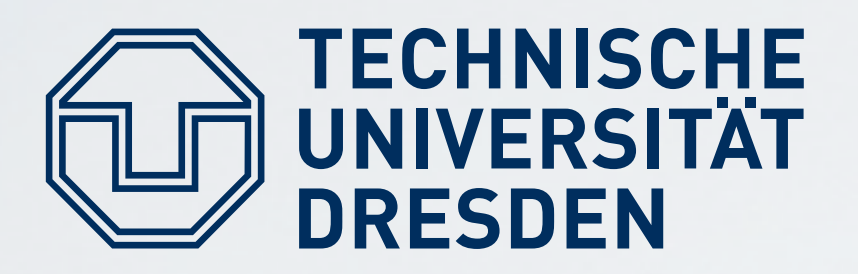

#### **1b) Preparation by TRB vendor: FRB** generates "Endorsement Key" pair: **EKpair F** TRB Stores **EK**priv in TRB NVM  $\blacksquare$  **TRB vendor certifies: {**"a valid EK"**, EKpub} TRBVendorpriv NVM PCR EKpriv**

- 
- 
- TRB publishes **EKpub**
- 

# **Authenticated Booting**

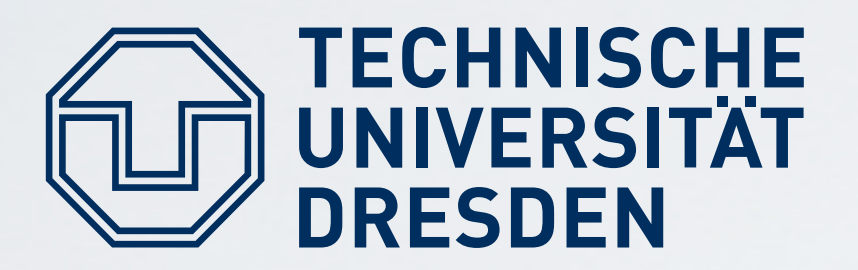

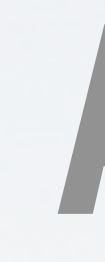

# **2) Booting & measuring:**

- **n** TRB resets
- **TRB computes ("measures") hash H(OS)** of loaded OS
- Records **H(OS)** in platform configuration register **PCR**
- **Note: PCR** not directly writable, more on this later

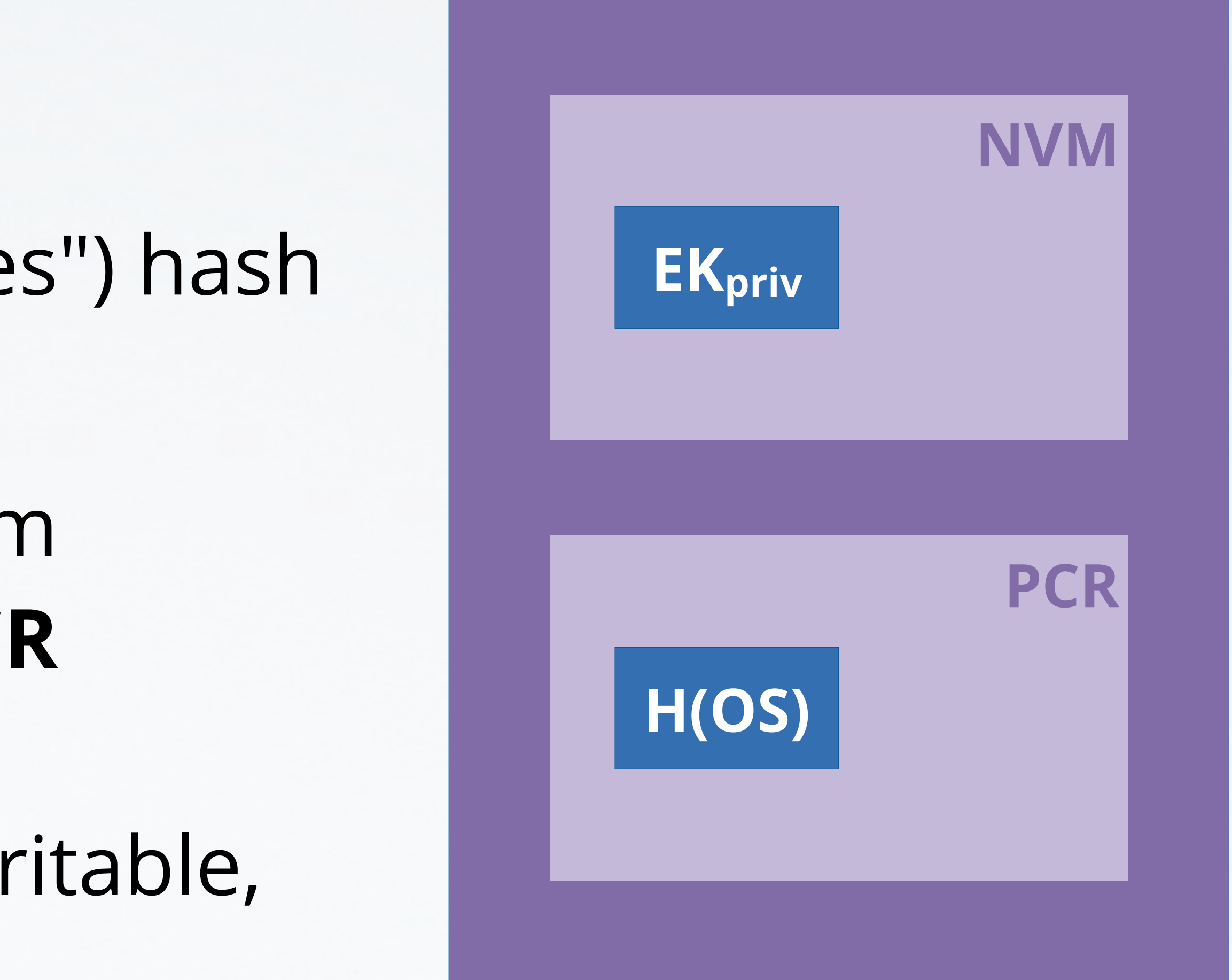

# **Remote Attestation (Simplified)**

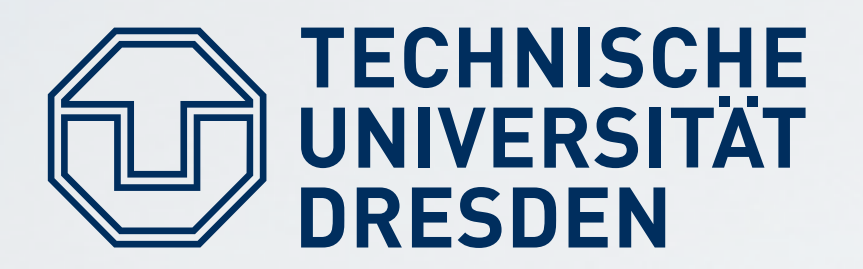

#### **3) Remote Attestation:**

- **Remote computer sends** "challenge": **NONCE**
- **F** TRB signs **{NONCE, PCR}EK**priv and sends it to "challenger"
- **E** Challenger checks signature, decides if OS identified by **H(OS)** in reported signed **PCR** is OK

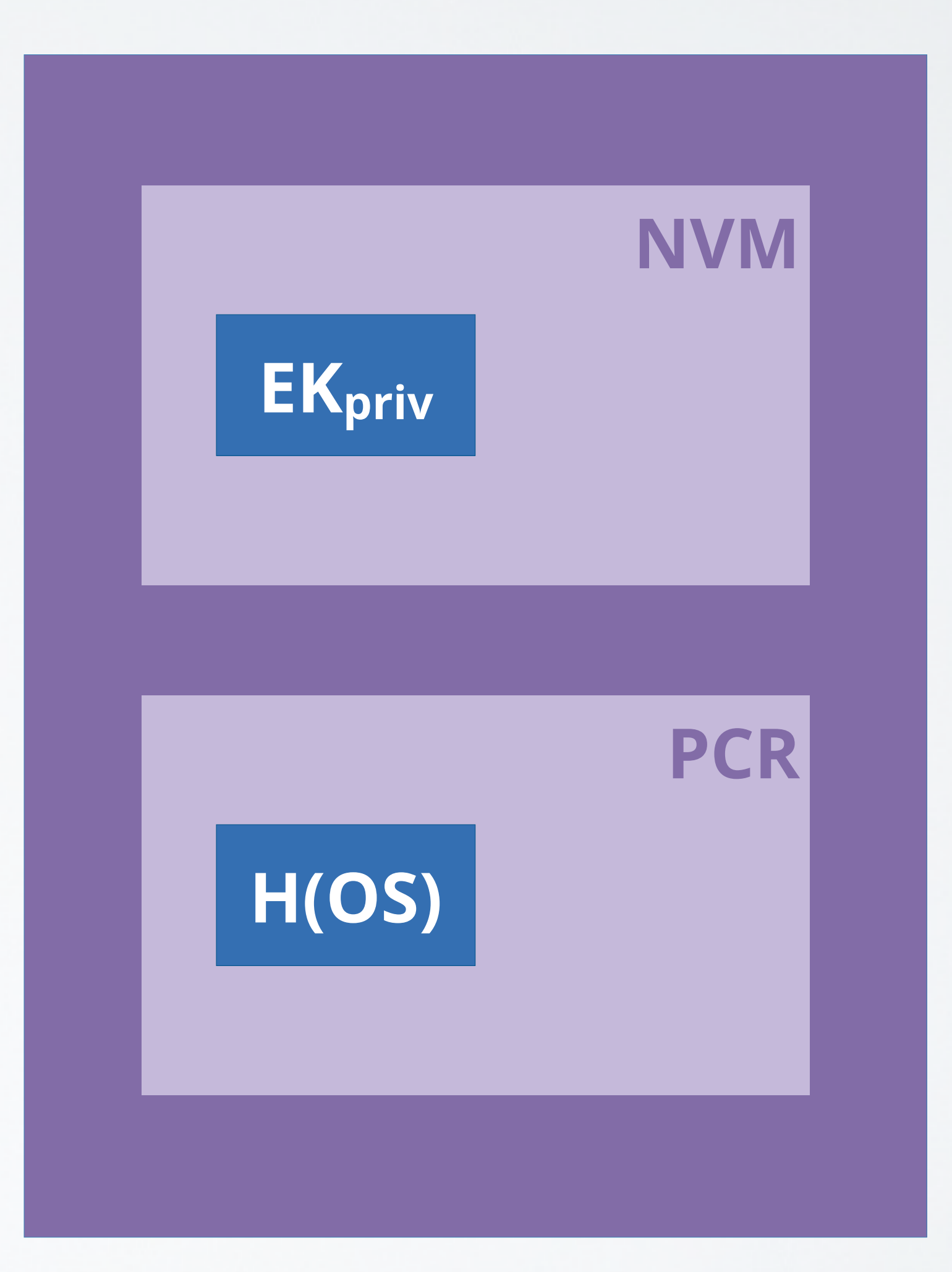

# **Problem**

**Problem:** Time-of-check, time-of-use (TOCTOU) attack possible **Solution:** Create new key pair for protecting data until next reboot

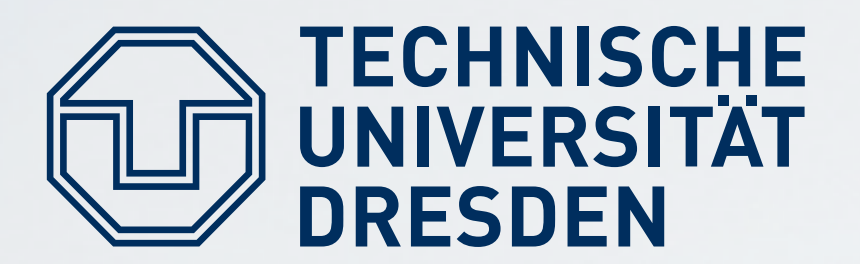

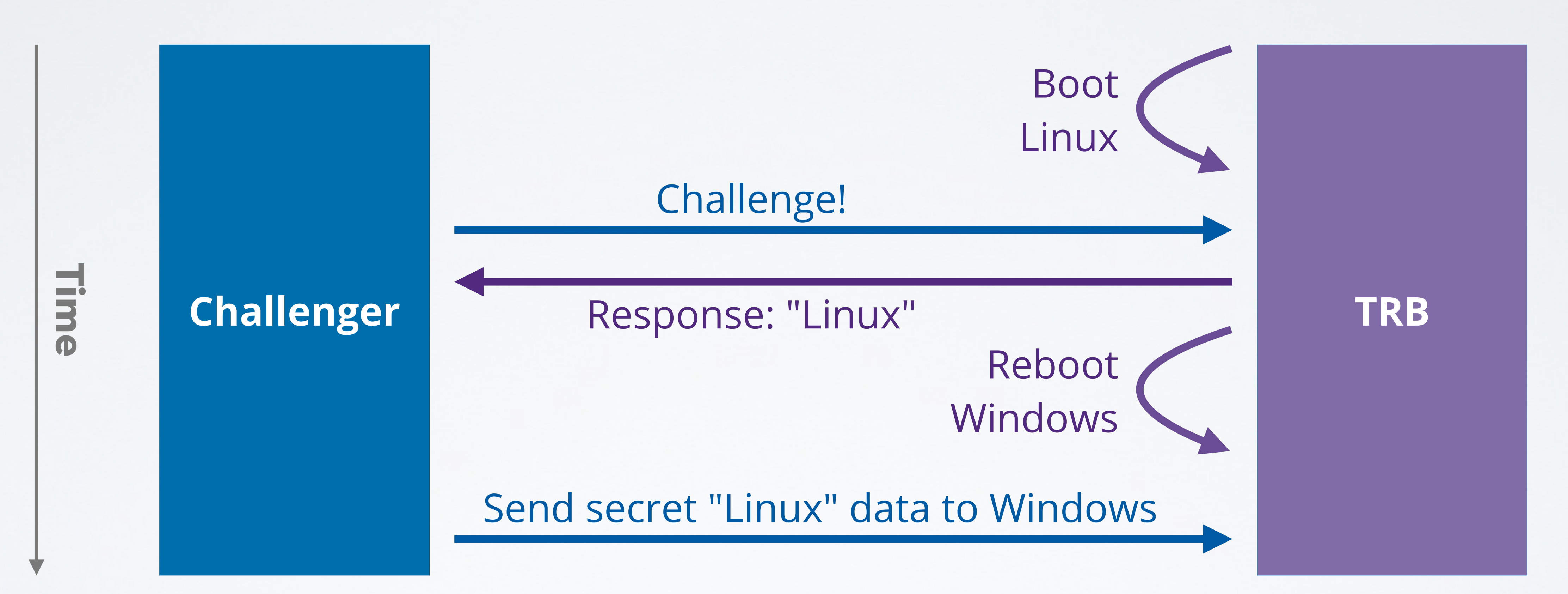

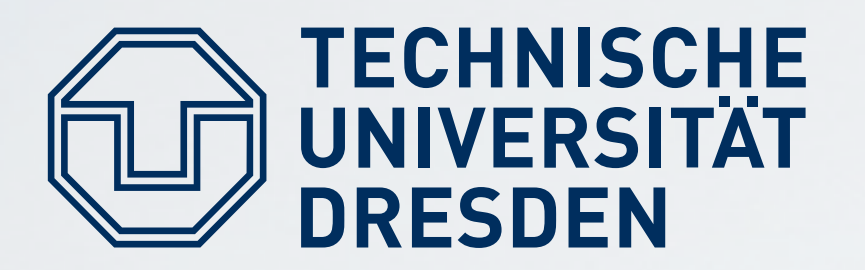

# **At each boot, TRB does the following:** Computes **H(OS)** and records it in **PCR EXTERUARY CONTERNAL EXAGOGHT CONTROLLY** active

# **Booting (Considering Reboot)**

■ **ActiveOSAuthK<sub>pair</sub>** /\* for authentication (signing) \*/ ■ **ActiveOSConK<sub>pair</sub>** /\* for concealing (encryption) \*/

- 
- OS:
	-
	-
- **FRB** certifies:

### **{ActiveOSAuthKpub, ActiveOSConKpub, H(OS)}EKpriv**

# **Attestation (Considering Reboot)**

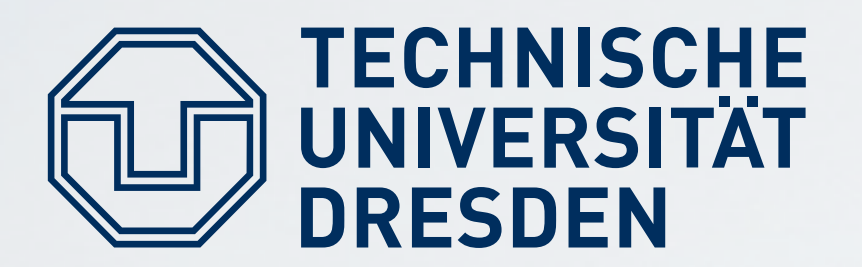

### **Remote Attestation:**

- Challenger sends: **NONCE**
- Currently booted, active OS generates response: **{NONCE}ActiveOSAuthKpriv**

# **{ActiveOSConKpub, ActiveOSAuthKpub, H(OS)}EKpriv**

### **Client sends data over secure channel: {**data for active OS**}ActiveOSConKpub**

Carsten Weinhold, Hermann Härtig DOS - Trusted Computing

# **Assumptions**

- 1) TRB can protect **EKpriv, PCR**
- 2) OS can protect "Active OS" keys
- 3) Rebooting destroys content of:
	- **PCR**
	- "Active OS keys" in memory

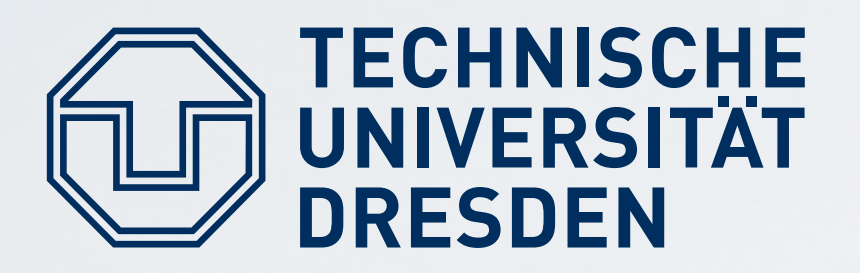

### **Authenticated booting** and **remote attestation** as presented are secure, if:

# **Software Stacks and Trees**

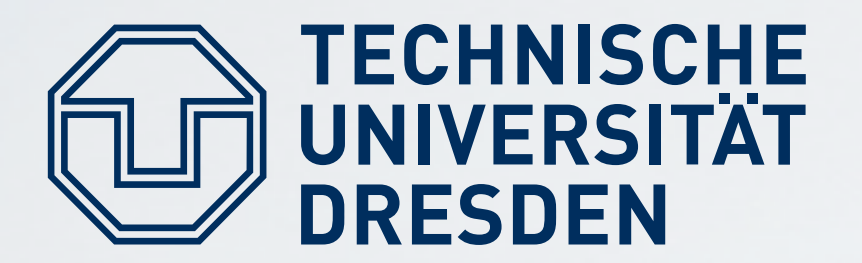

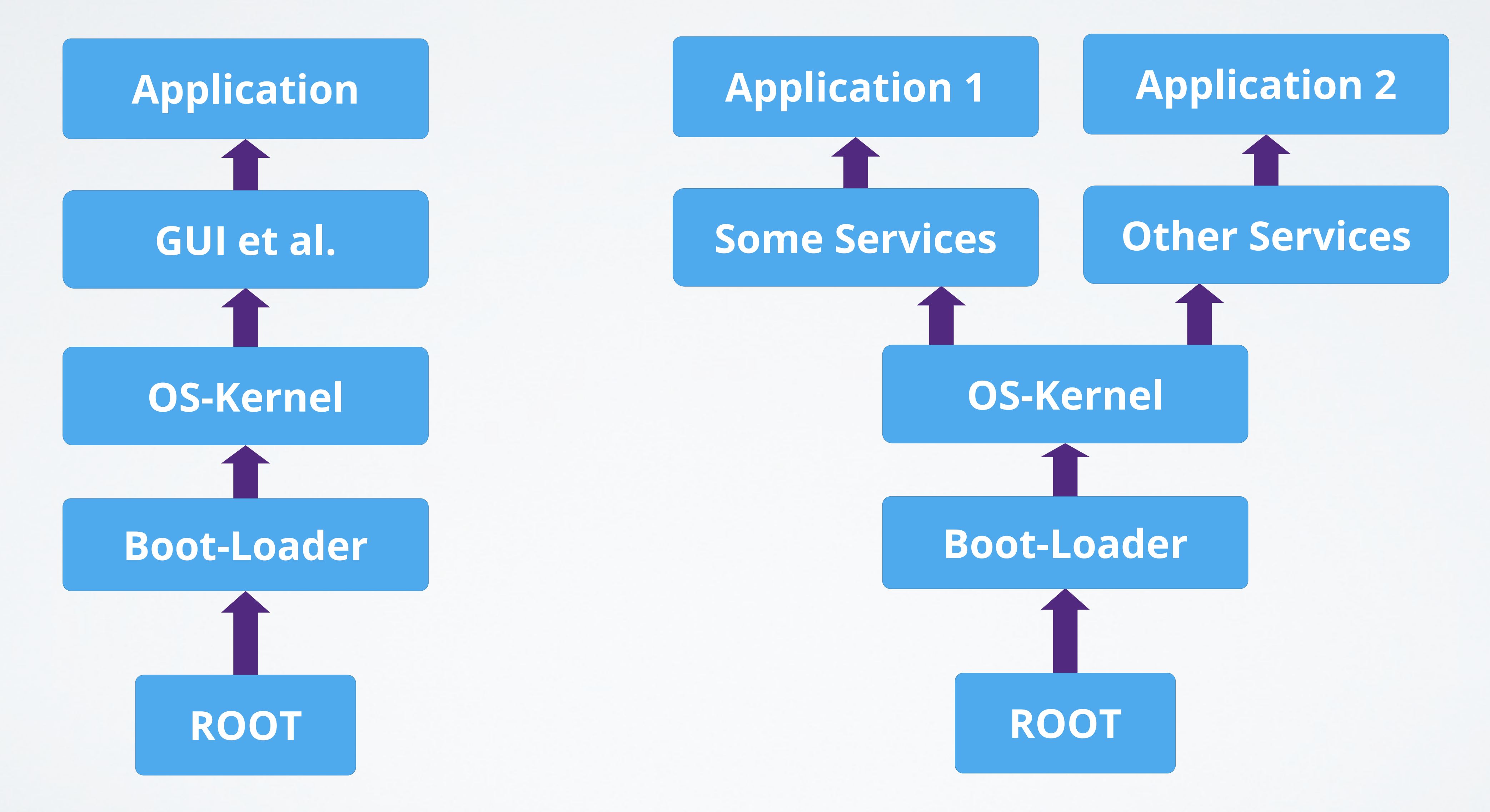

# **Software Stacks and Trees**

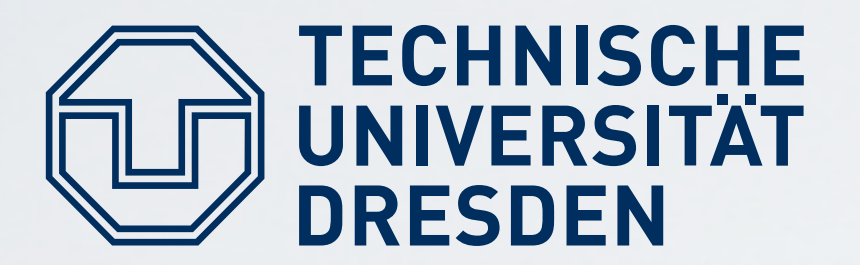

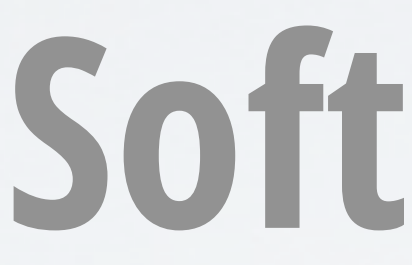

#### **Two Concerns:**

- Very large Trusted Computing Base (TCB) for booting (including device drivers, etc.)
- Remote attestation of one process (leaf in tree)

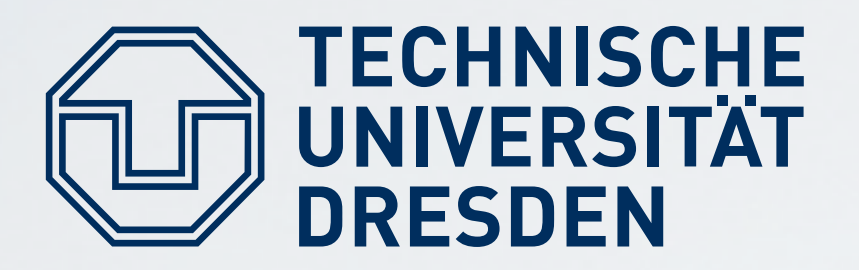

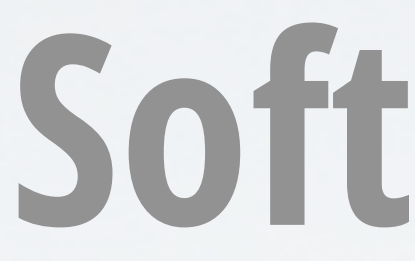

# **Extend operation:**  $PCR<sub>n</sub> = H(PCR<sub>n-1</sub> || new component)$  [PCR<sub>0</sub>=0]

# **Software Stacks and Trees**

#### ■ 1 PCR value PCR<sub>n</sub> after **n** components have been measured

#### ■ 1 PCR value PCR<sub>n</sub> for each leaf at end of a branch of length **n**

#### **Software Stack:**

#### **Software "Tree":**

- 
- Needs multiple PCRs (1 per branch) that share state from **Root** to **PCR<sub>os</sub>**, then diverge to leafs at **PCR<sub>App1</sub>**, **PCR<sub>App</sub>**, ...

# **Software Stacks and Trees**

#### ■ OS controls applications  $→$  generate additional key pair

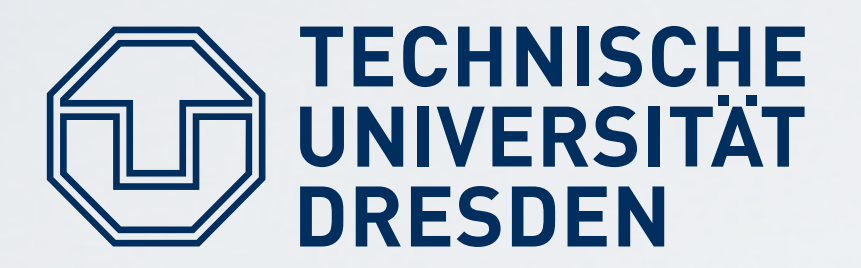

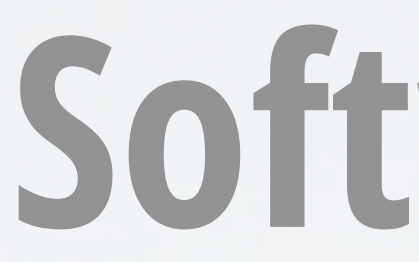

### **Key pairs per level of tree:**

- per application
- **n** OS certifies:
	- **{Application 1, App1Kpub}ActiveOSAuthpriv**
	- **{Application 2, App2Kpub}ActiveOSAuthpriv**

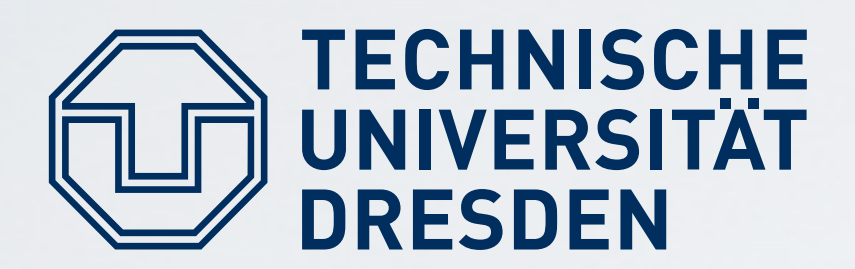

# **UNIVERSITÄT** Late Launch/Dynamic Root of Trust

**Problem:** huge software to boot system **Solution:** late launch

- Use arbitrary software to start system and load all software
- **Provide specific instruction to enter "secure mode"** 
	- Put hardware in secure state (stop all processors, I/O, ...)
	- Measure software and record into PCR
- **AMD (skinit):** hashes arbitrary "secure loader" and start it ■ Intel (senter): starts boot code (must be signed by Intel)

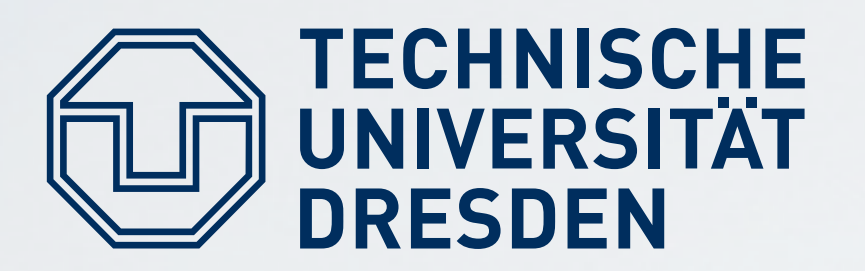

# **The Need for Trusted Storage**

### **Use case from earlier example:**

- Send data over secure channel after remote attestation
- $\blacksquare$  Bind that data to software configuration via TRB
- **Problem:** How to work with this data when offline?
- Must store data for time after reboot
- For example for DRM: bind decryption key for downloaded movie to specific machine with specific OS

# **Sealed Memory Principle**

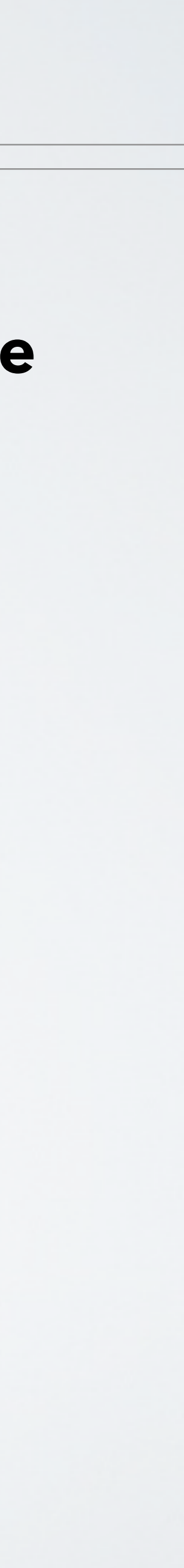

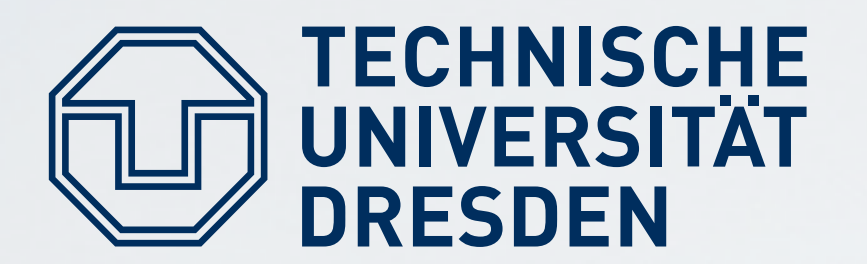

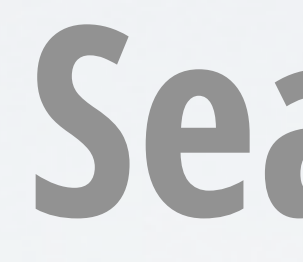

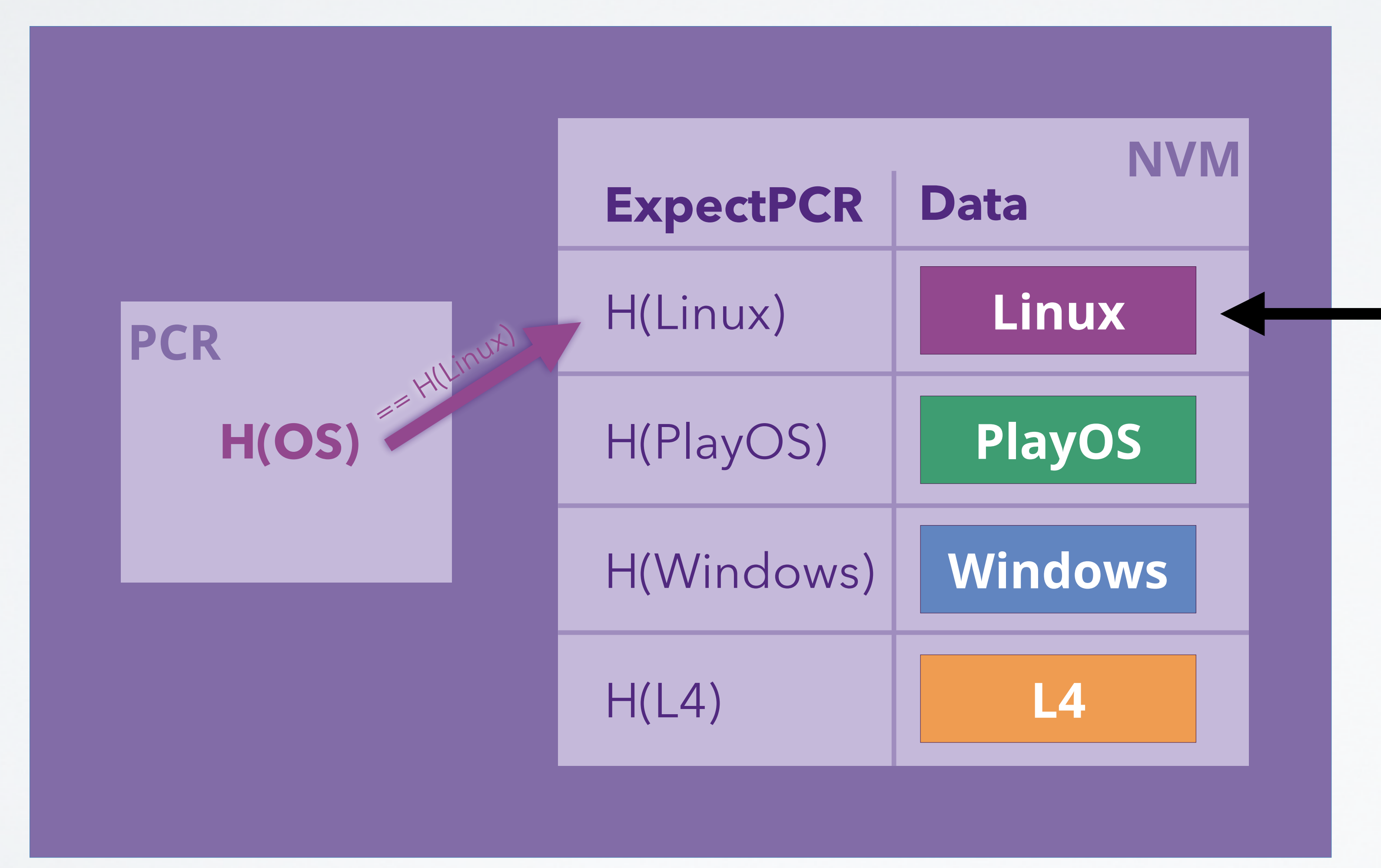

Can be accessed by currently active OS

#### **Add/remove/read/write "Sealed Memory" slots**

# **Sealed Memory Principle**

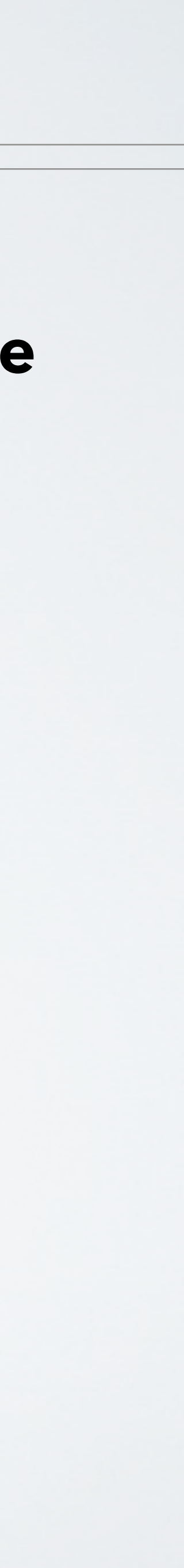

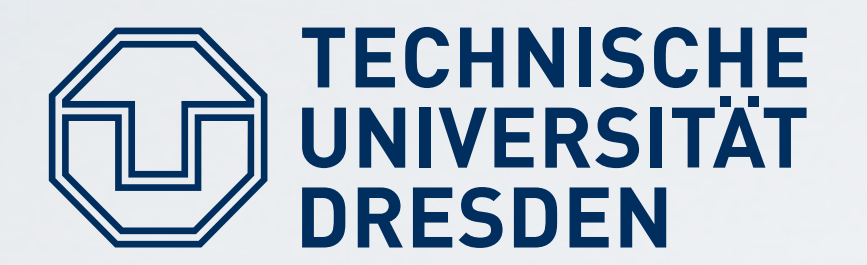

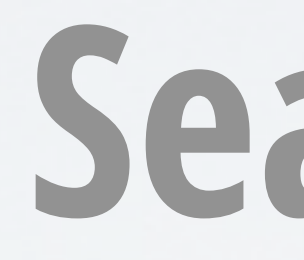

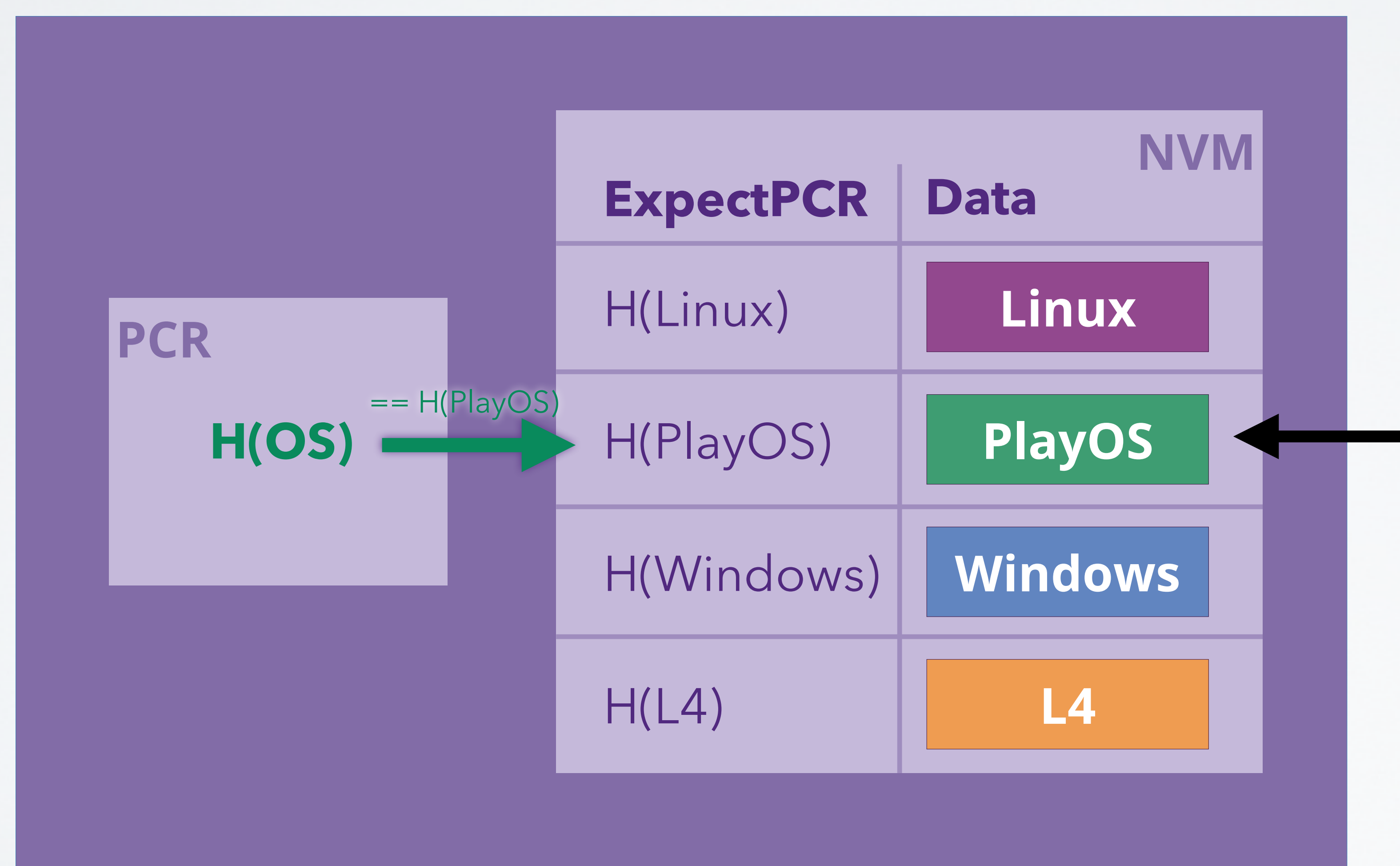

Carsten Weinhold, Hermann Härtig DOS - Trusted Computing

Can be accessed by currently active OS

#### **Add/remove/read/write "Sealed Memory" slots**

# **Sealed Memory Principle**

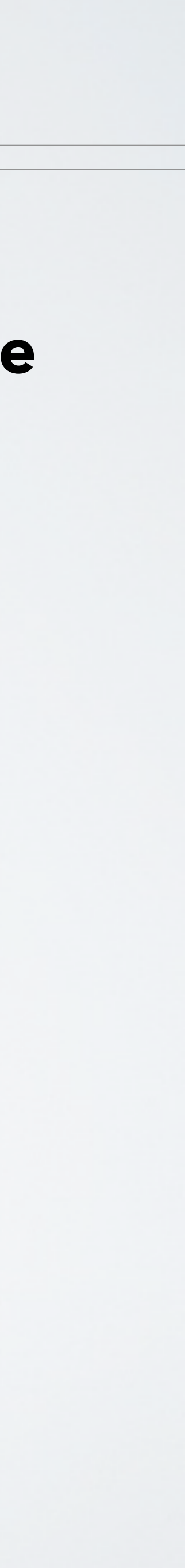

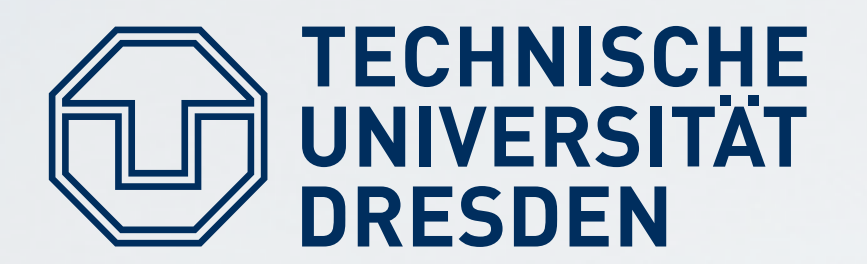

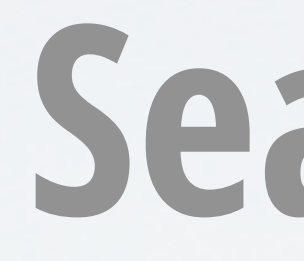

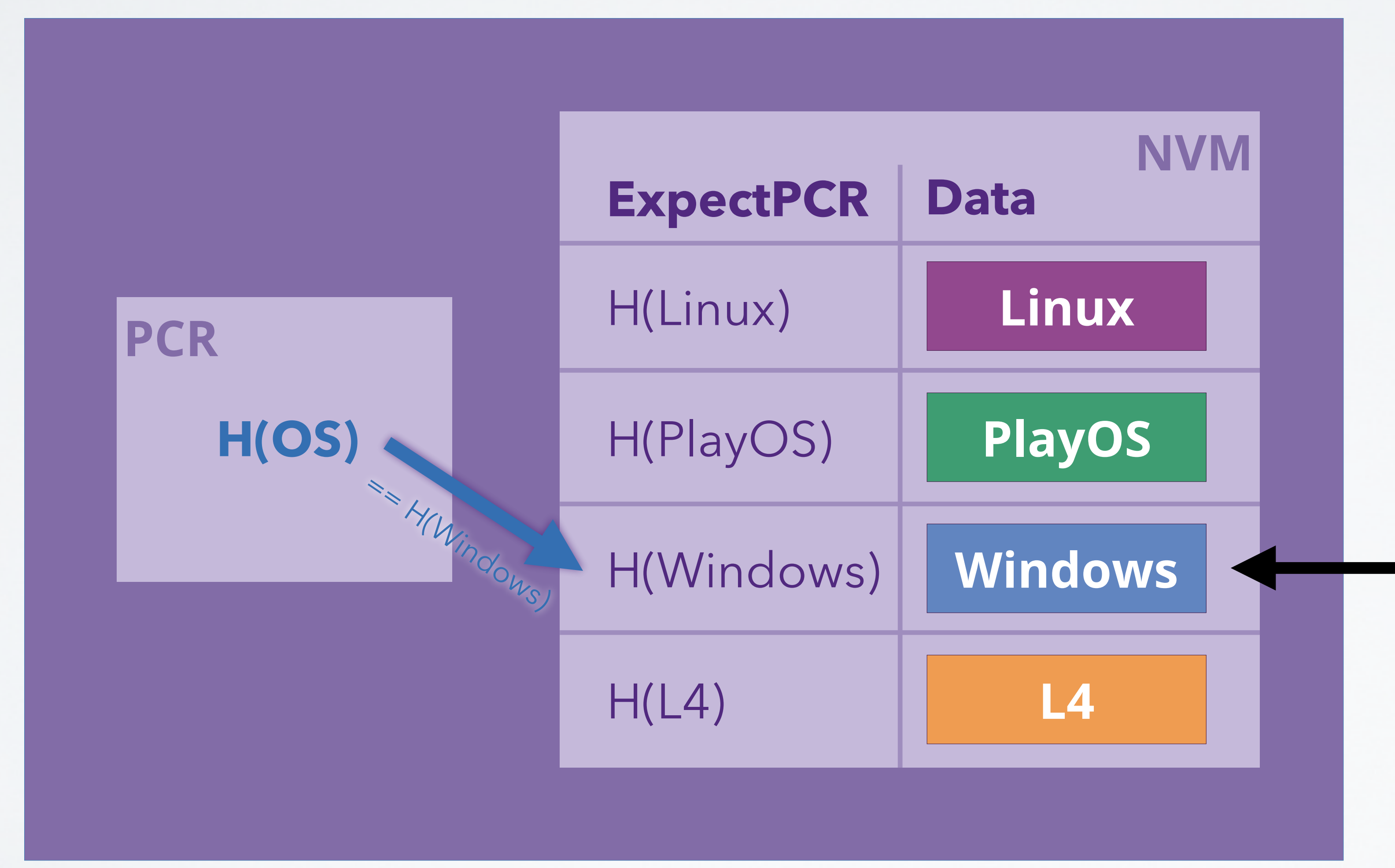

Can be accessed by currently active OS

#### **Add/remove/read/write "Sealed Memory" slots**

# **Sealed Memory Principle**

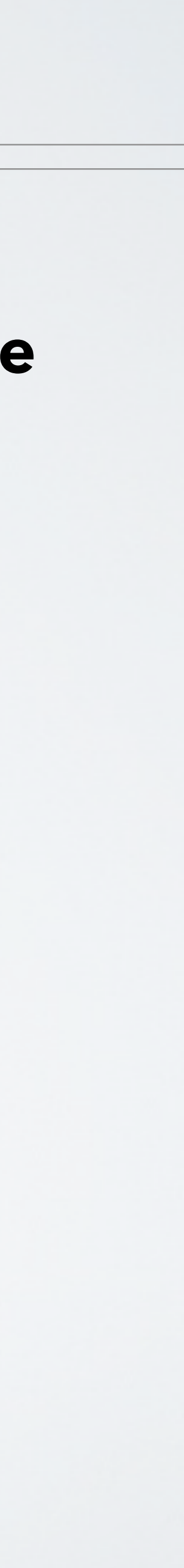

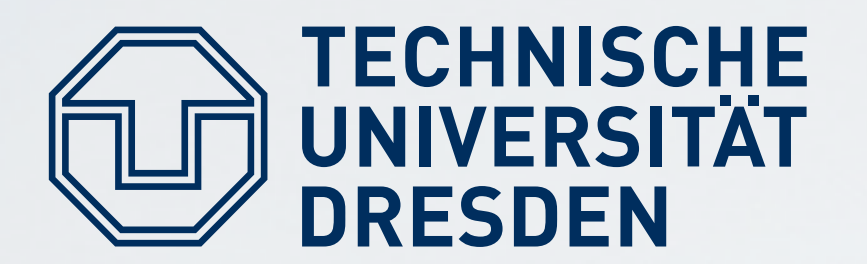

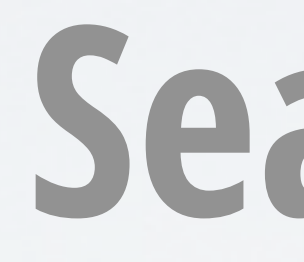

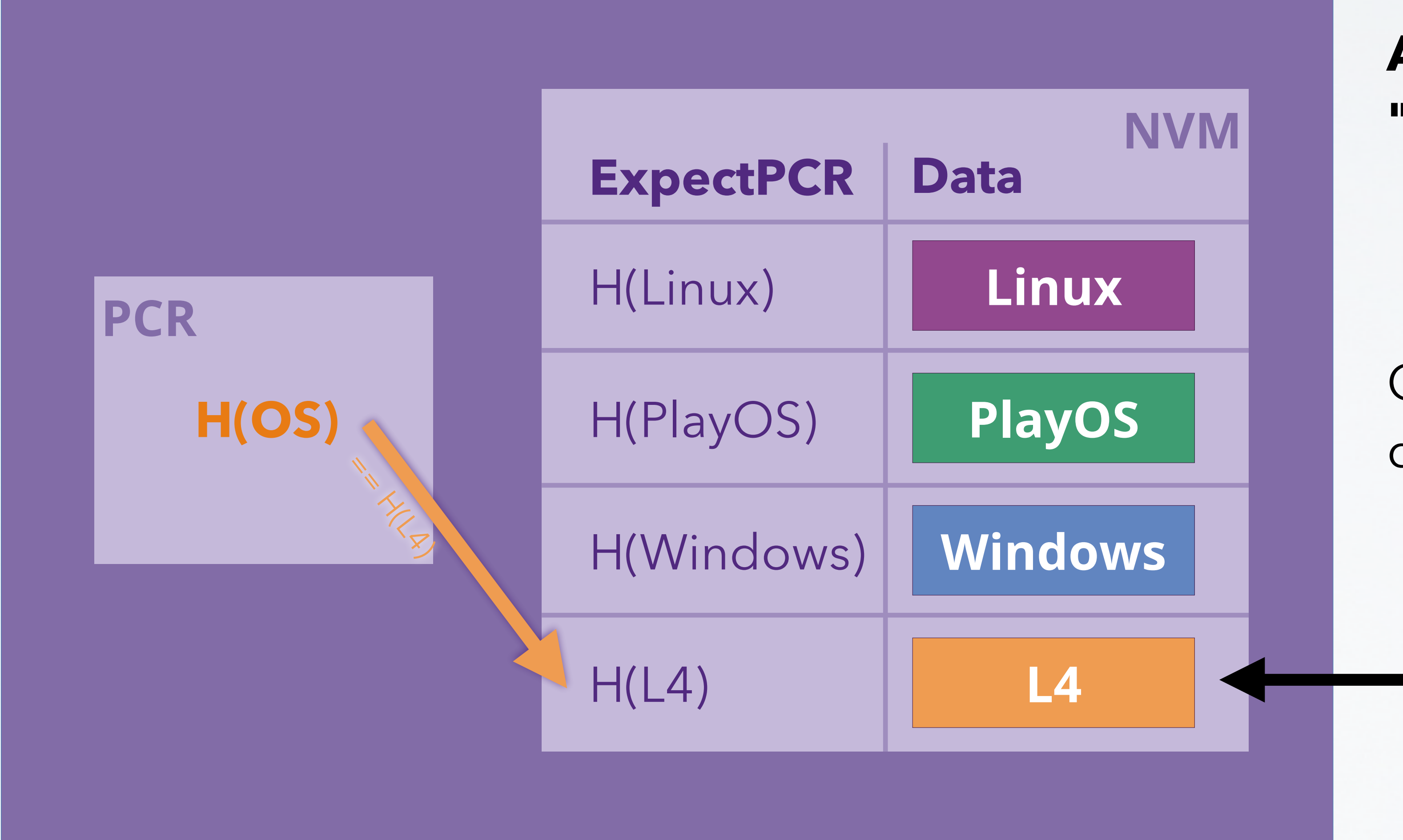

Carsten Weinhold, Hermann Härtig DOS - Trusted Computing

Can be accessed by currently active OS

#### **Add/remove/read/write "Sealed Memory" slots**

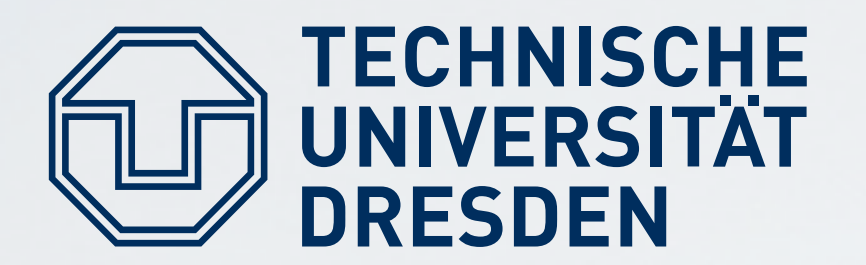

**F** TRB creates secret symmetric key **SealK** 

# **Sealed Memory Implementation**

- TRB encrypts (**Seal**) and decrypts (**Unseal**) data using **SealK**
- **Seal(ExpectPCR, data)**
- **→ {ExpectPCR, data}SealK Unseal({ExpectPCR, data}SealK) → data if** current **PCR** == **ExpectPCR else** abort without releasing data

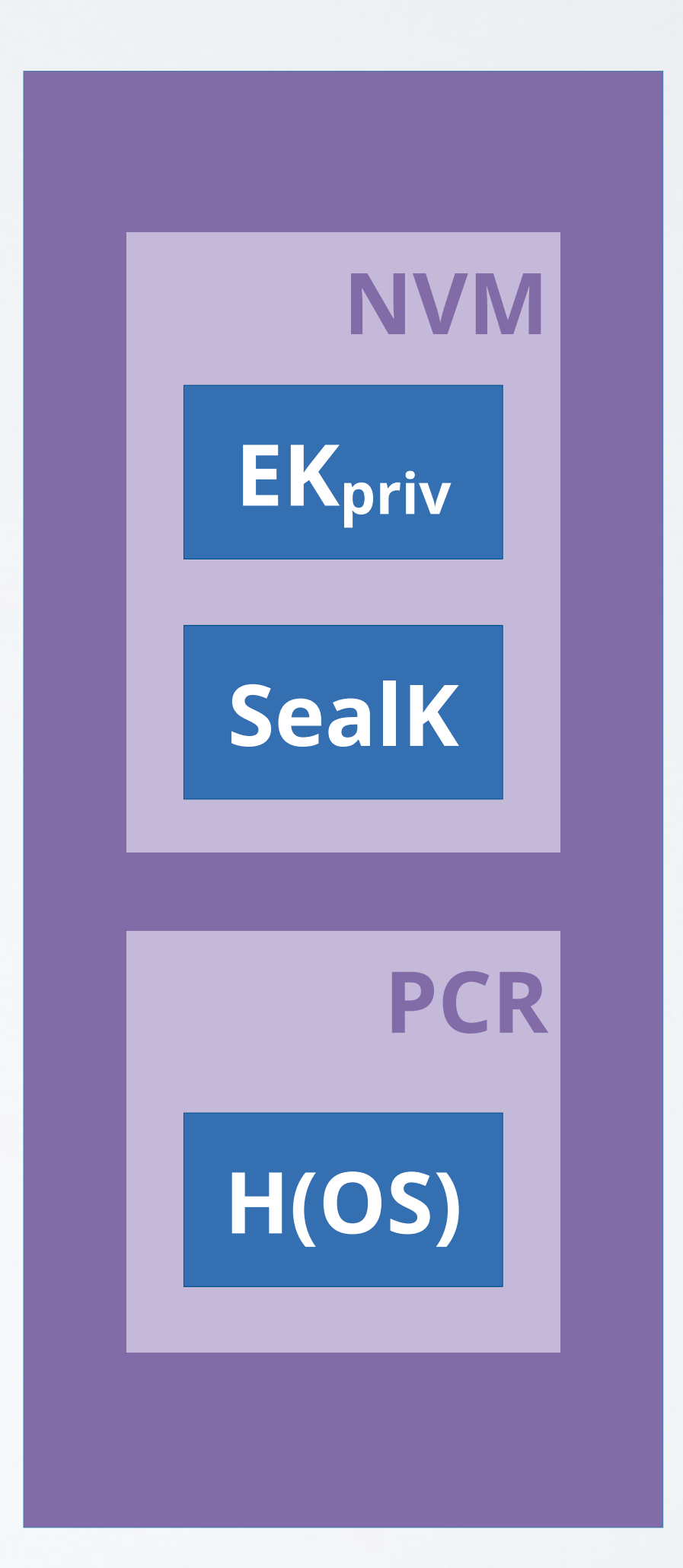

# **Sealed Memory Flexibility**

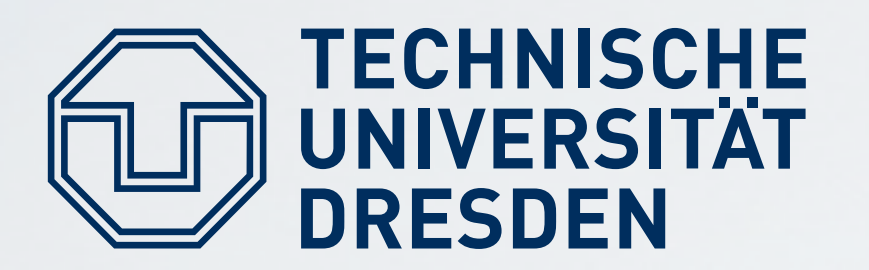

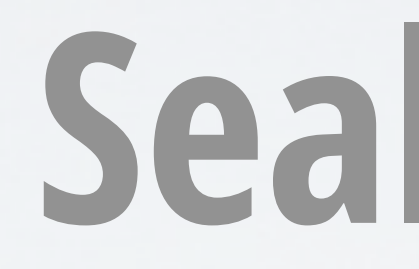

- Sealed (encrypted) data can be stored outside of TRB, allows to keep NVM small
- When sealing, arbitrary "expected PCR" values can be specified (e.g., future version of OS, or entirely different OS)

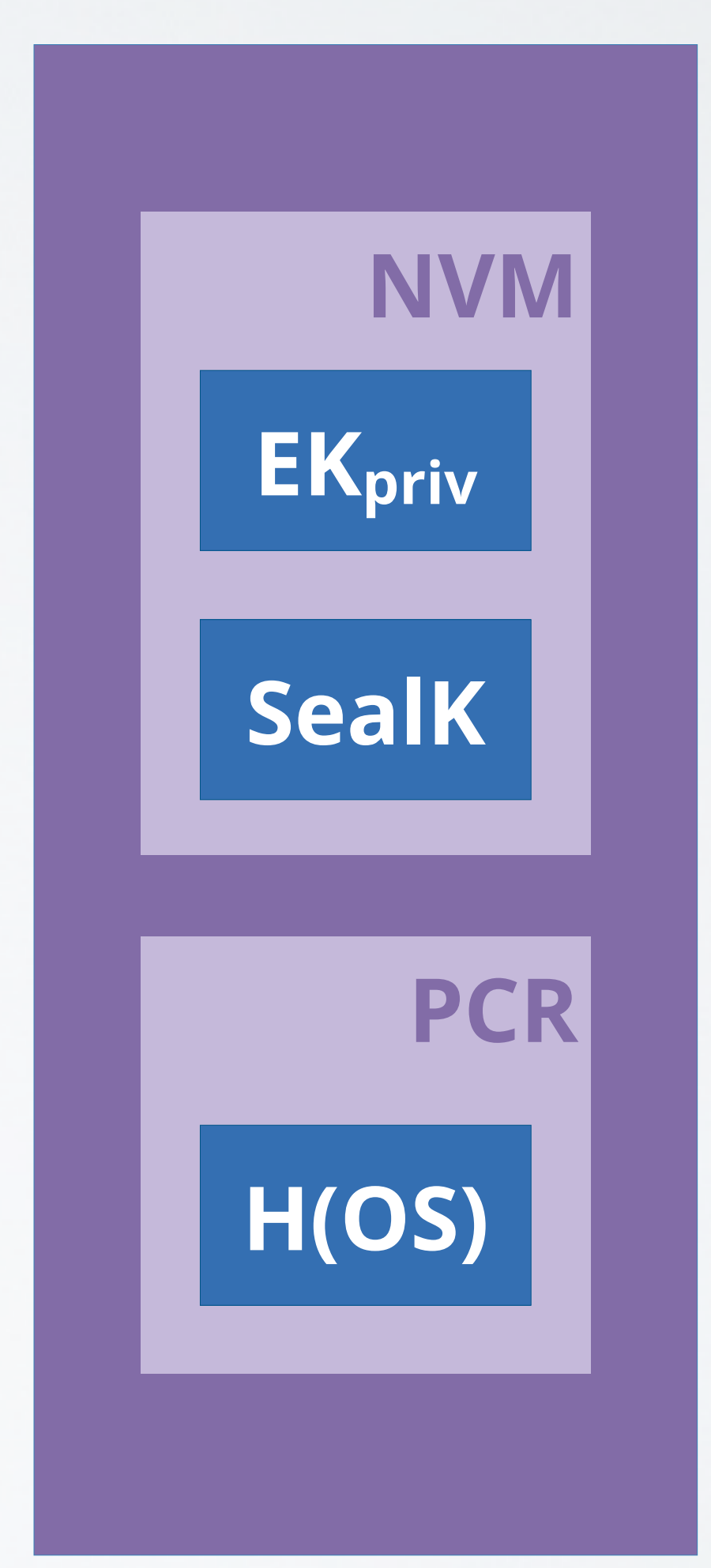

**L4 }SealK }SealK**

**Linux PlayOS {H(Linux), {H(PlayOS), }SealK Windows {H(Windows), {H(L4), }SealK**

Carsten Weinhold, Hermann Härtig DOS - Trusted Computing

# **Example**

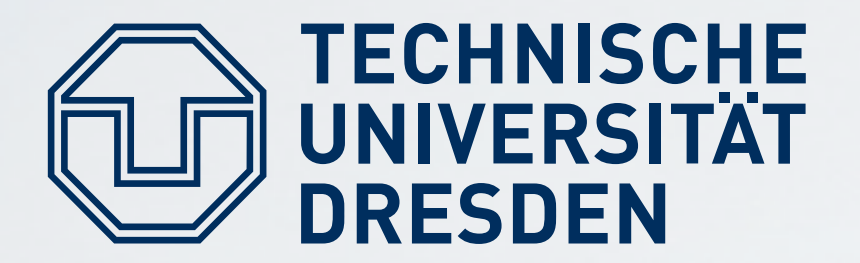

### **Windows: Seal (H(PlayOS), PlayOS\_Secret) → sealed\_message** (store it on disk) **L4: Unseal (sealed\_message)** → PlayOS, PlayOS\_Secret → ExpectPCR != PlayOS **→ abort PlayOS: Unseal(sealed\_message)** → PlayOS, PlayOS\_Secret  $\rightarrow$  ExpectPCR == PlayOS **→ emit PlayOS\_Secret**

Carsten Weinhold, Hermann Härtig DOS - Trusted Computing

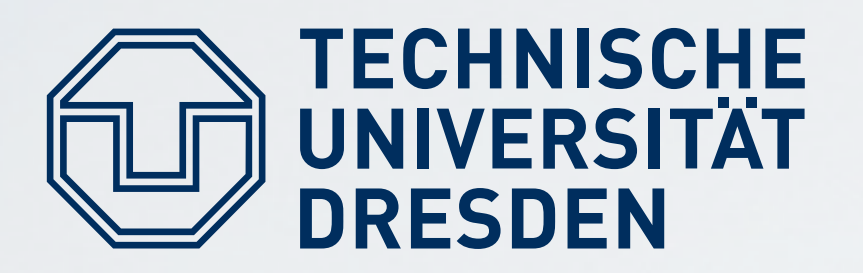

- **Ideally:** includes CPU, Memory, … **In practice:**
- 
- **Hardware support:** 
	- allow firmware updates, etc.
	- Add a new privilege mode: ARM TrustZone, Intel SGX
	- Add encrypted VMs: Intel TDX, AMD SEV, ...

# **Tamper Resistant Black Box?**

#### Additional physical protection (e.g., IBM 4758,  $\rightarrow$  Wikipedia)

**Trusted Platform Module (TPM): requires careful design to** 

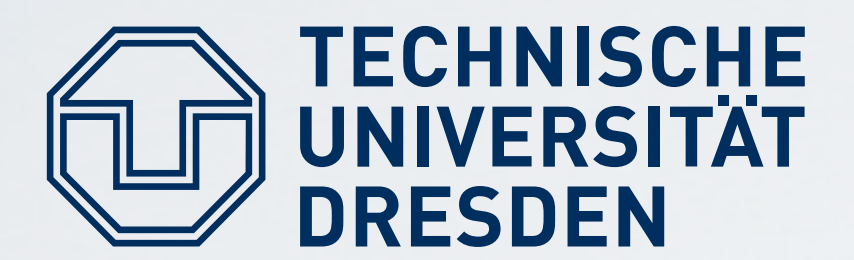

### **TCG PC Platform: Trusted Platform Module (TPM)**

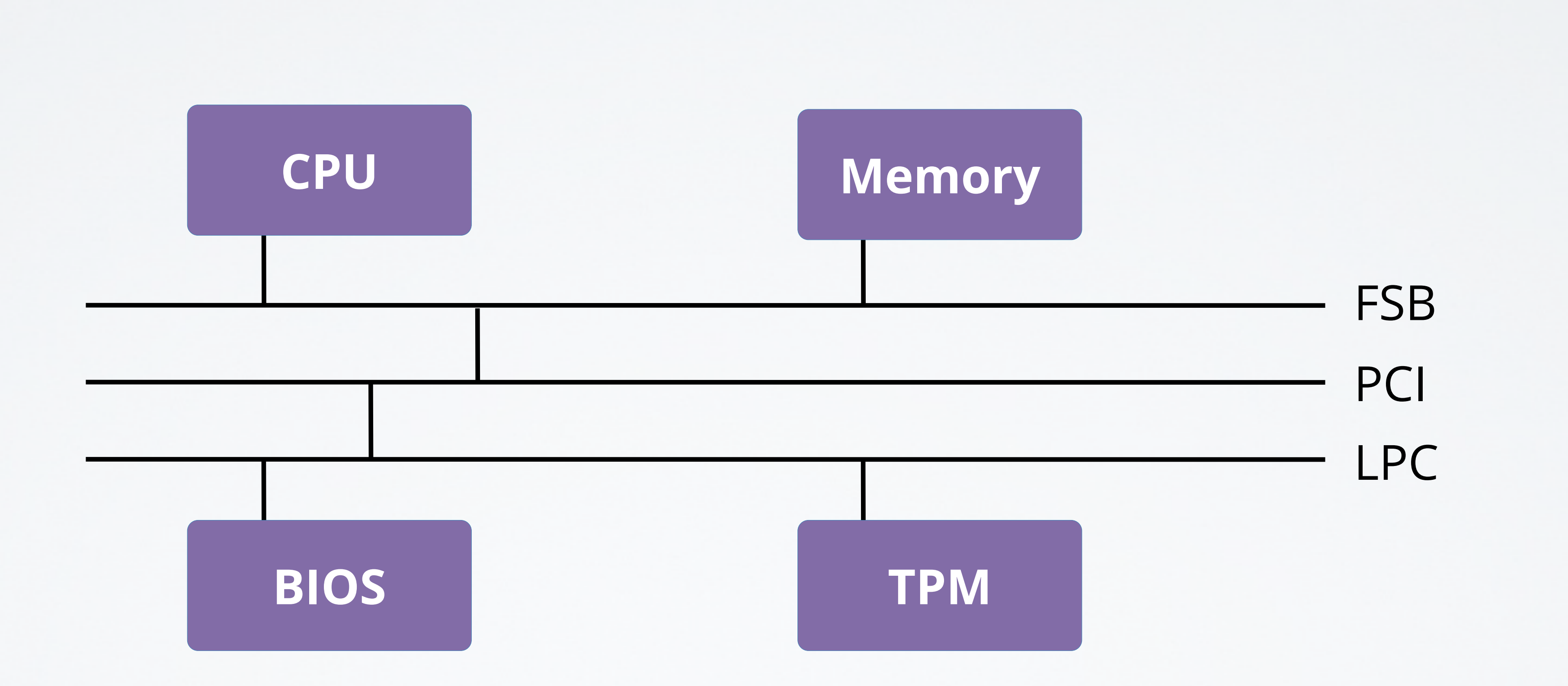

# **Trusted Platform Module**

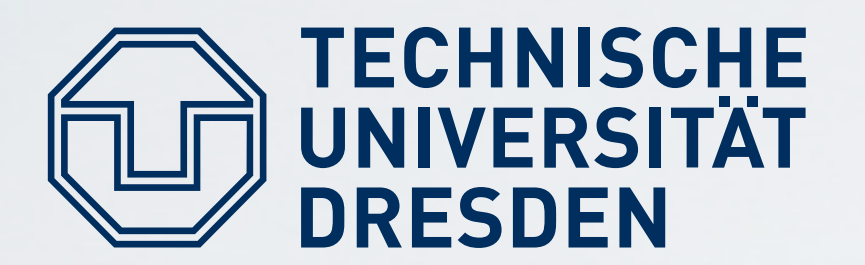

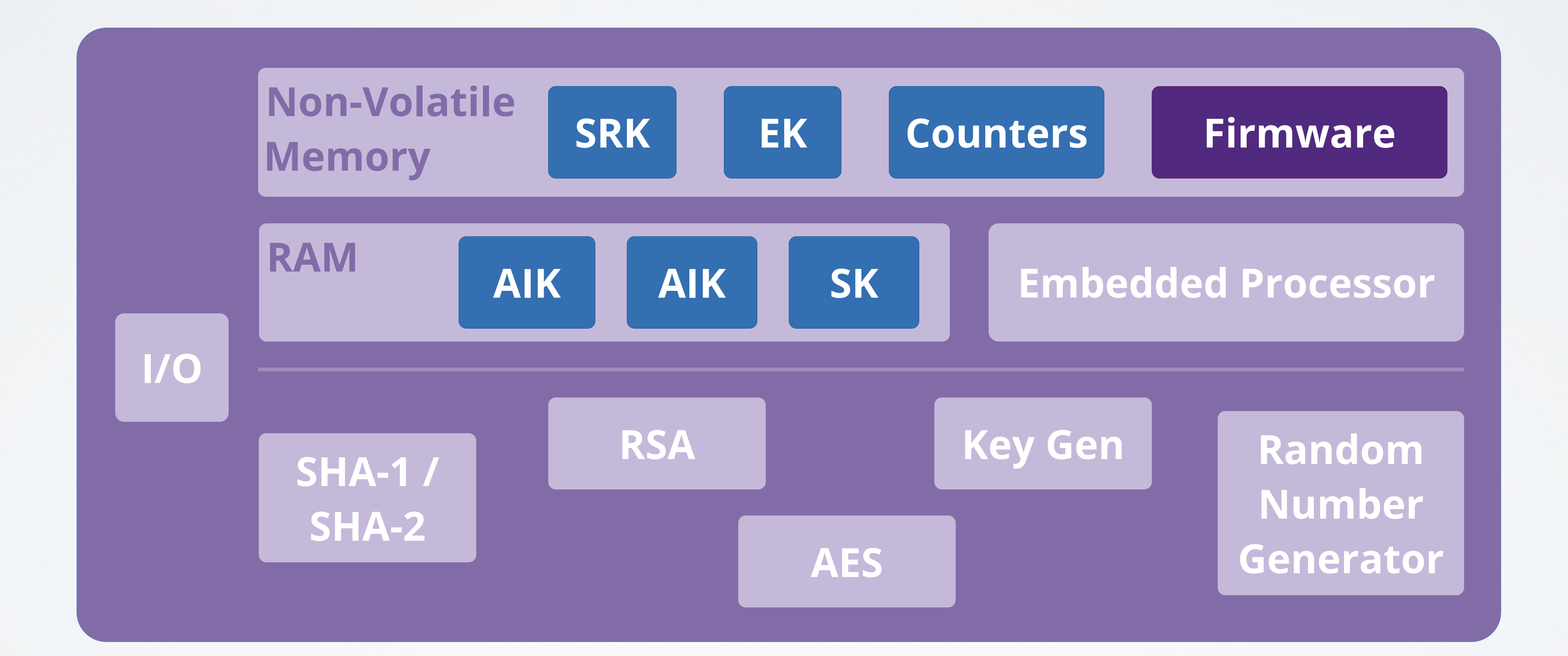

# **Protection of Application**

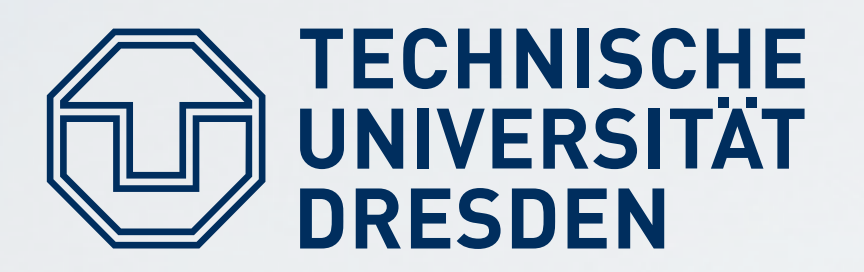

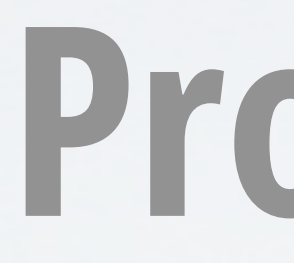

### **Principle Method:**

- **I** Isolate critical software
- Rely on small Trusted Computing Base (TCB)

- Small OS kernels: microkernels, separation kernels, ...
- **Hardware / microcode support**

Carsten Weinhold, Hermann Härtig DOS - Trusted Computing

#### **Ways to implement the method:**

# **Trusted Computing Base: Big OS**

#### **Hardware**

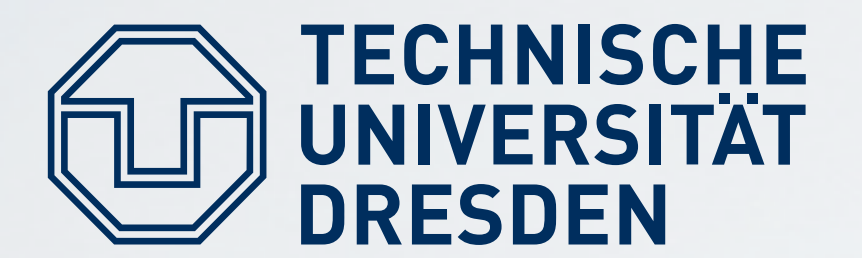

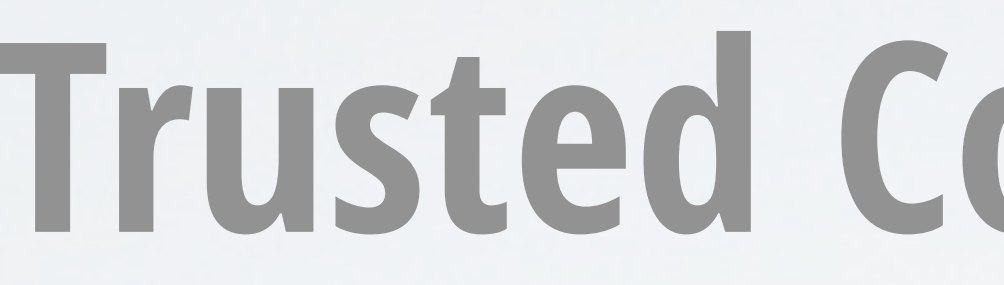

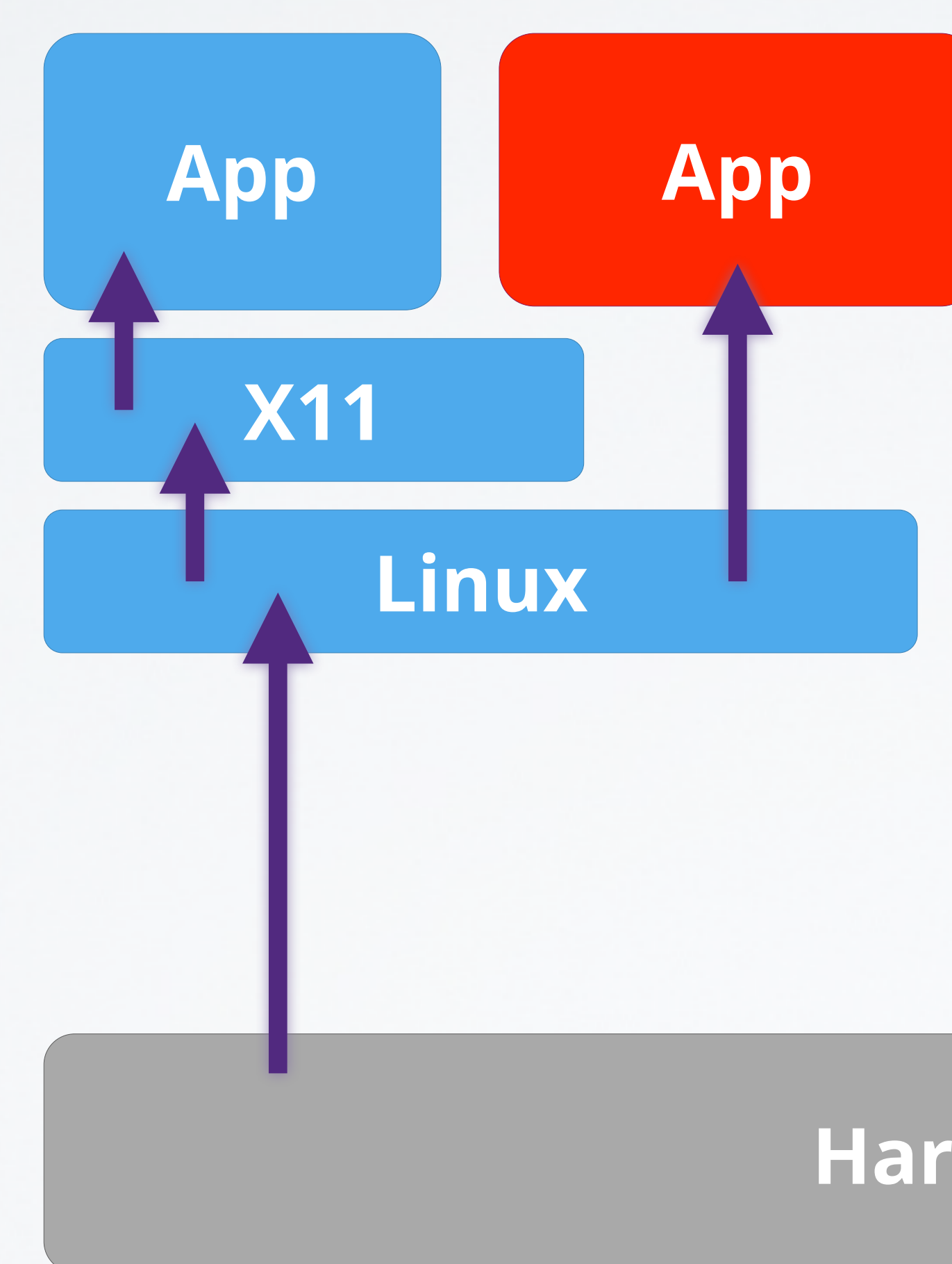

# **Trusted Computing Base: Small OS**

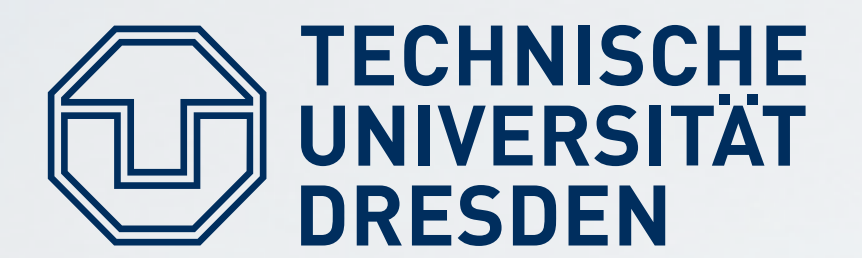

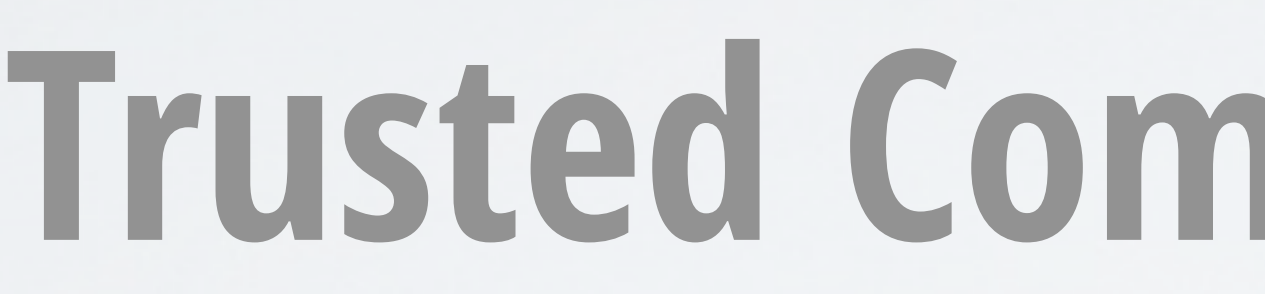

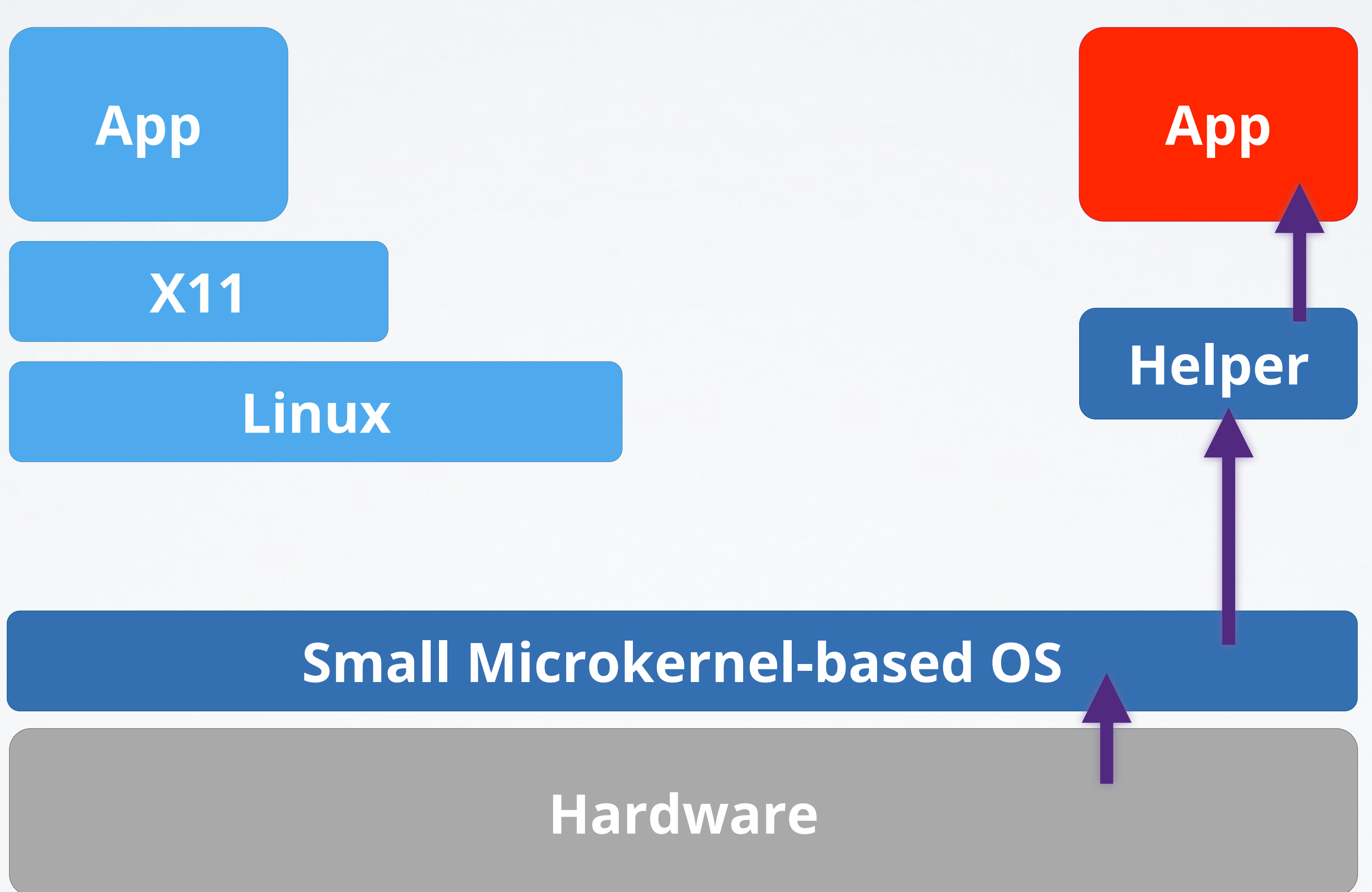

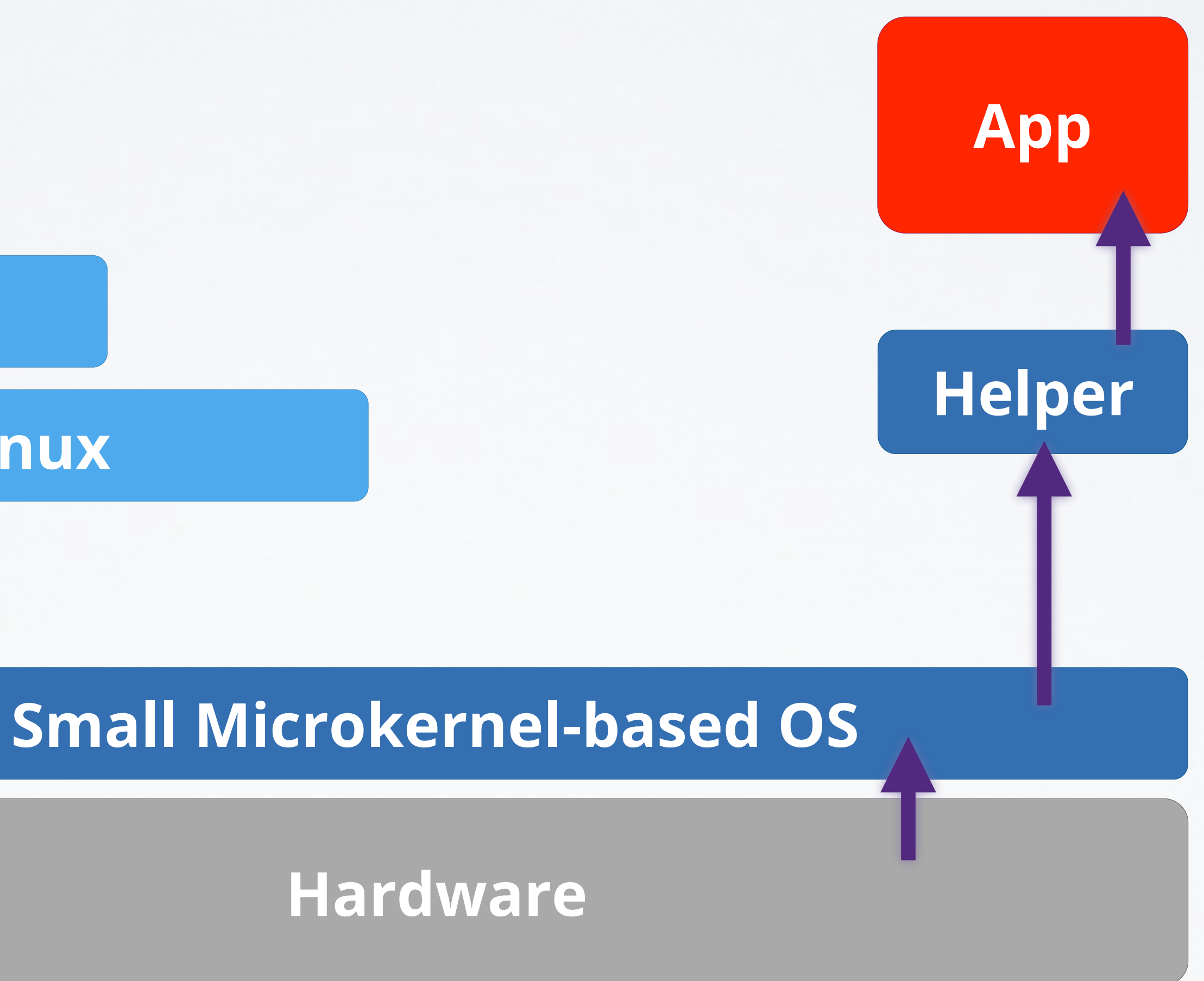

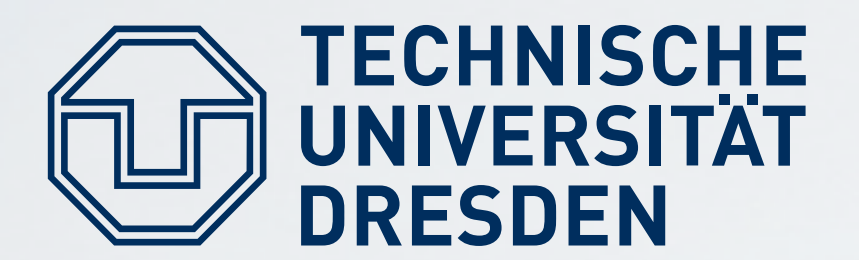

# **Trusted Computing Base: Only Hardware?**

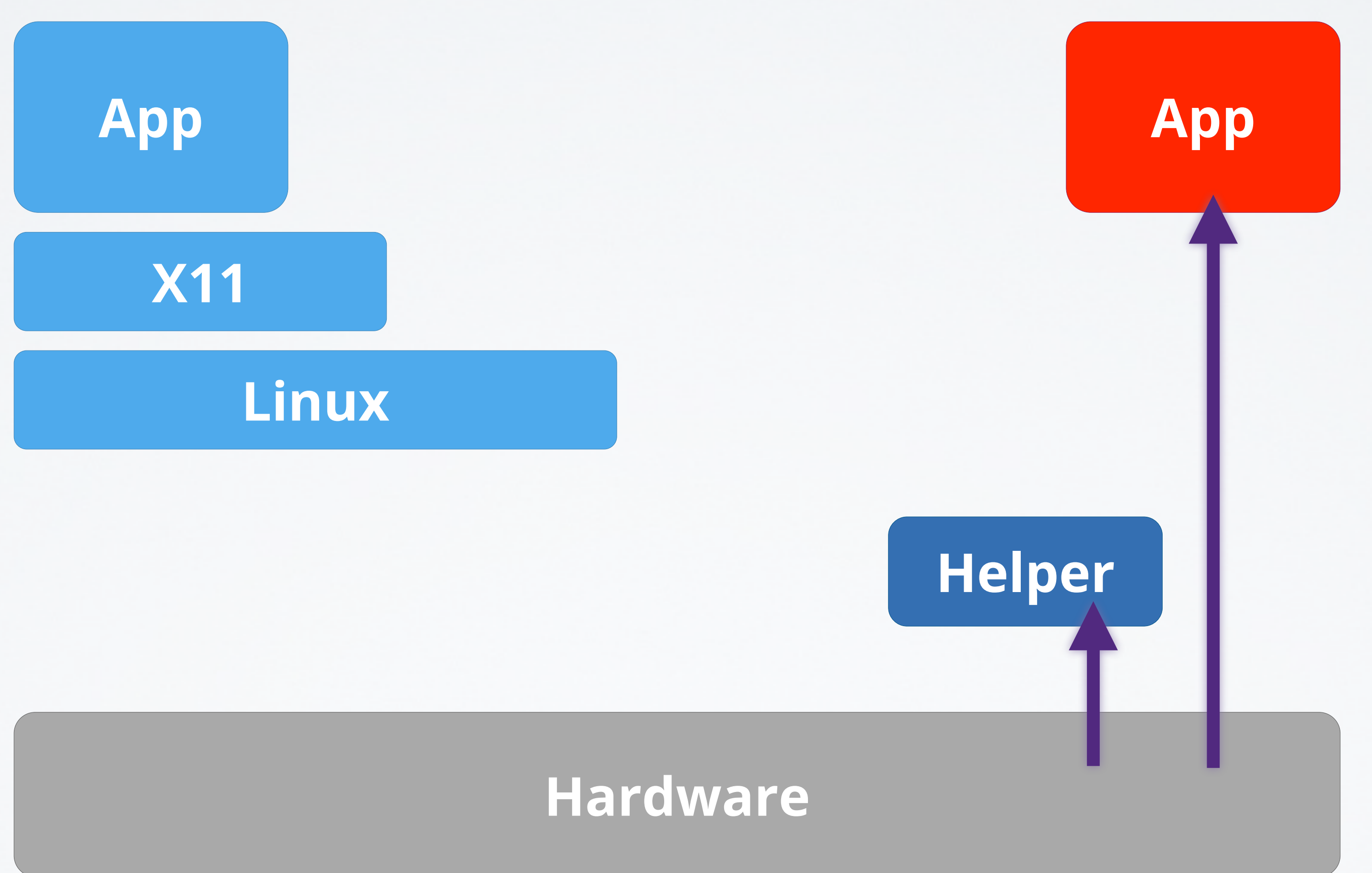

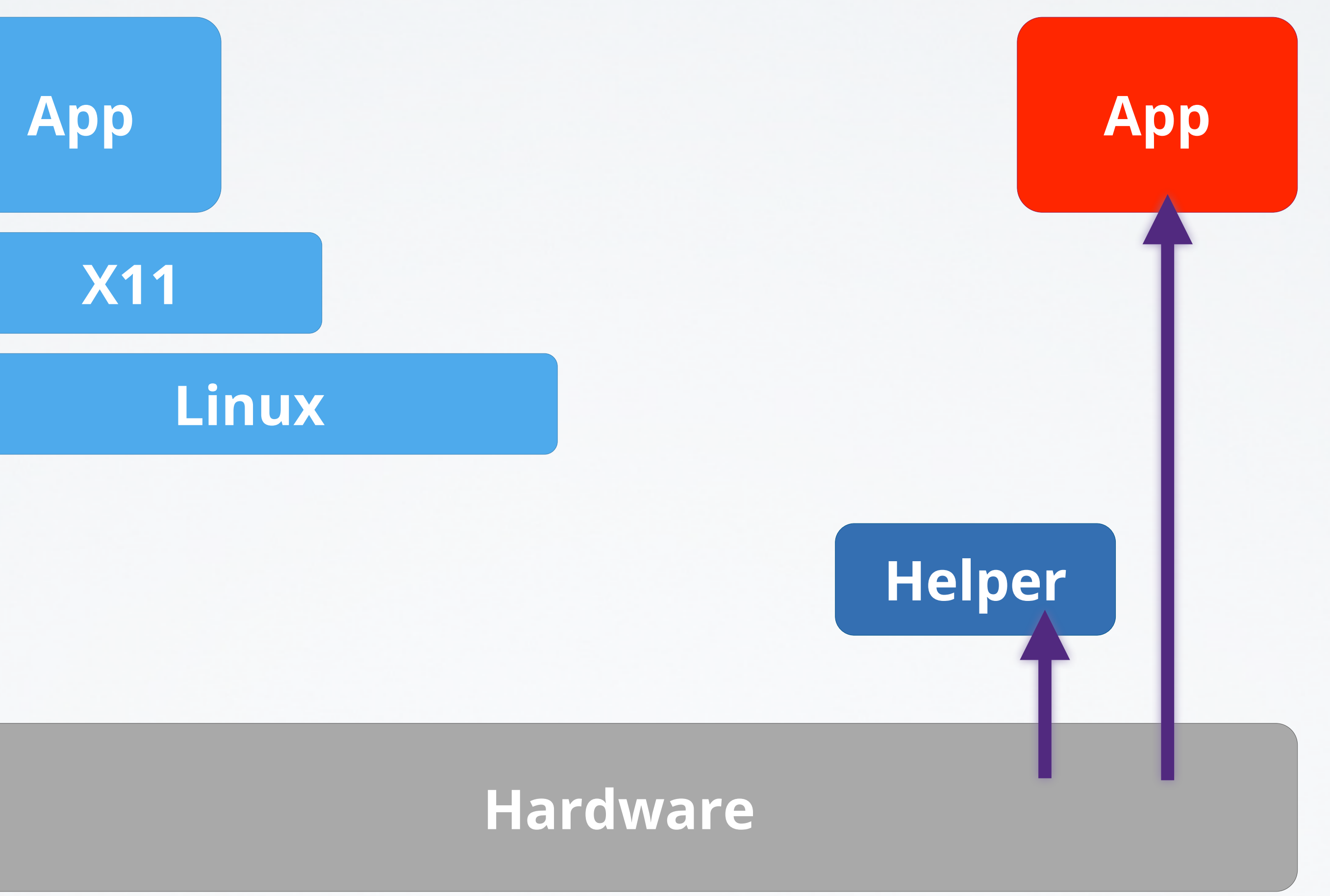

# **ARM TrustZone**

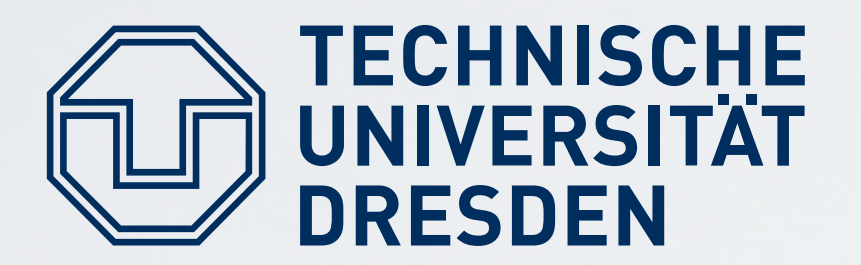

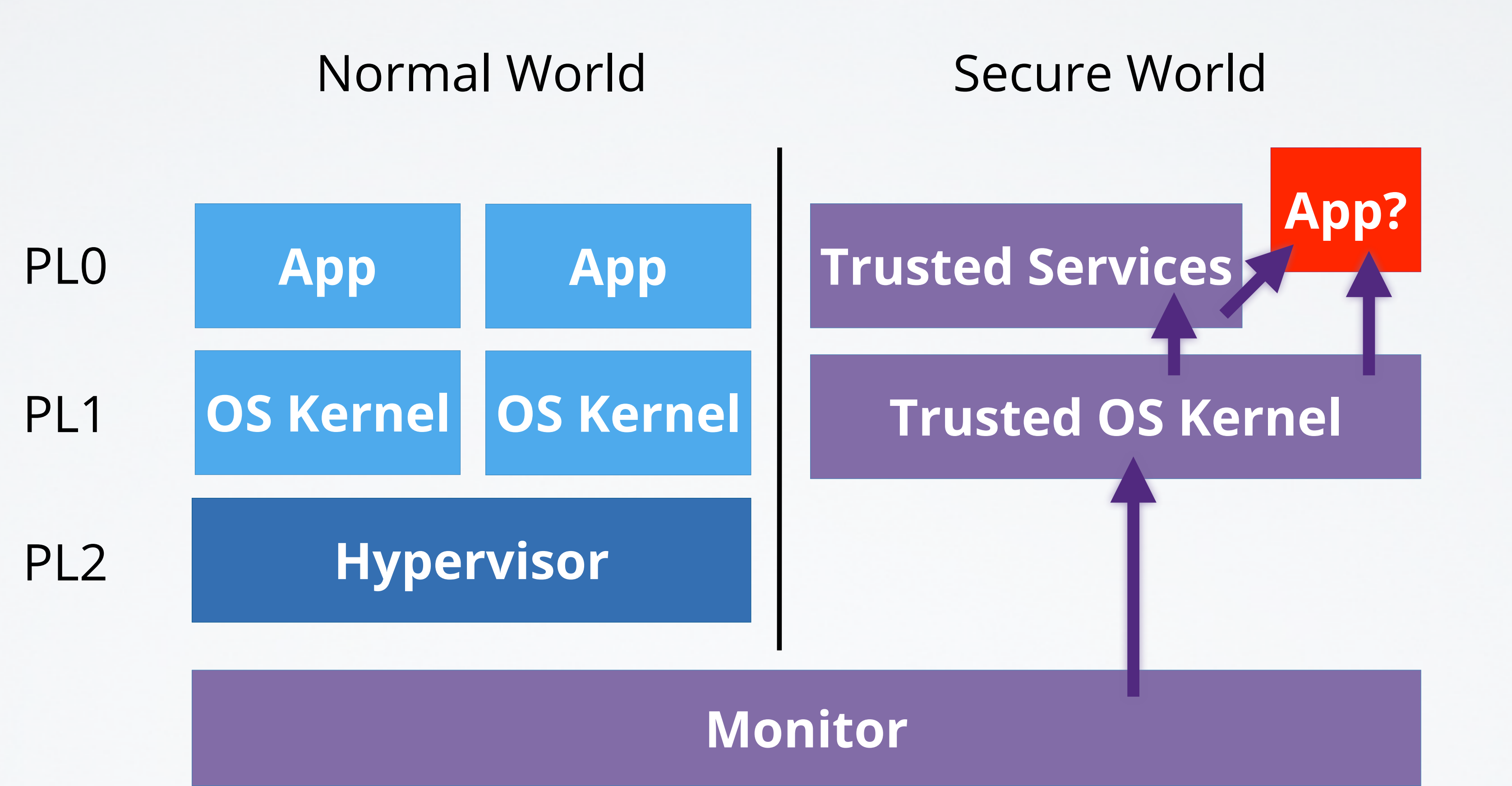

# **Intel SGX**

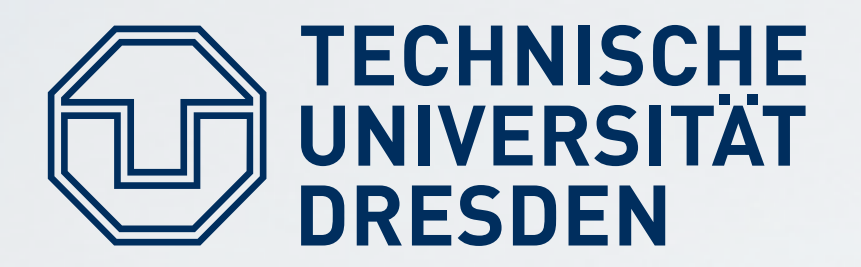

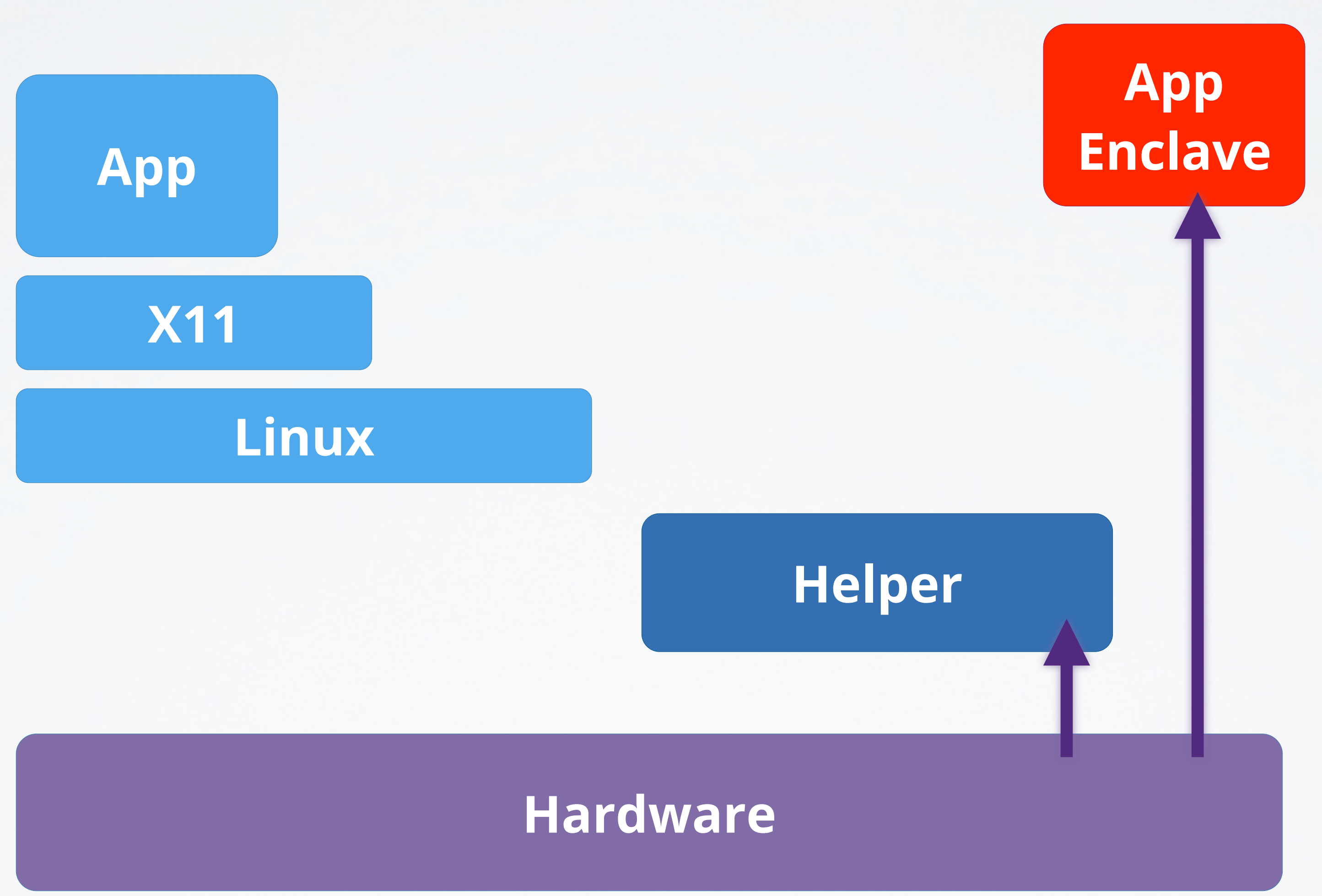

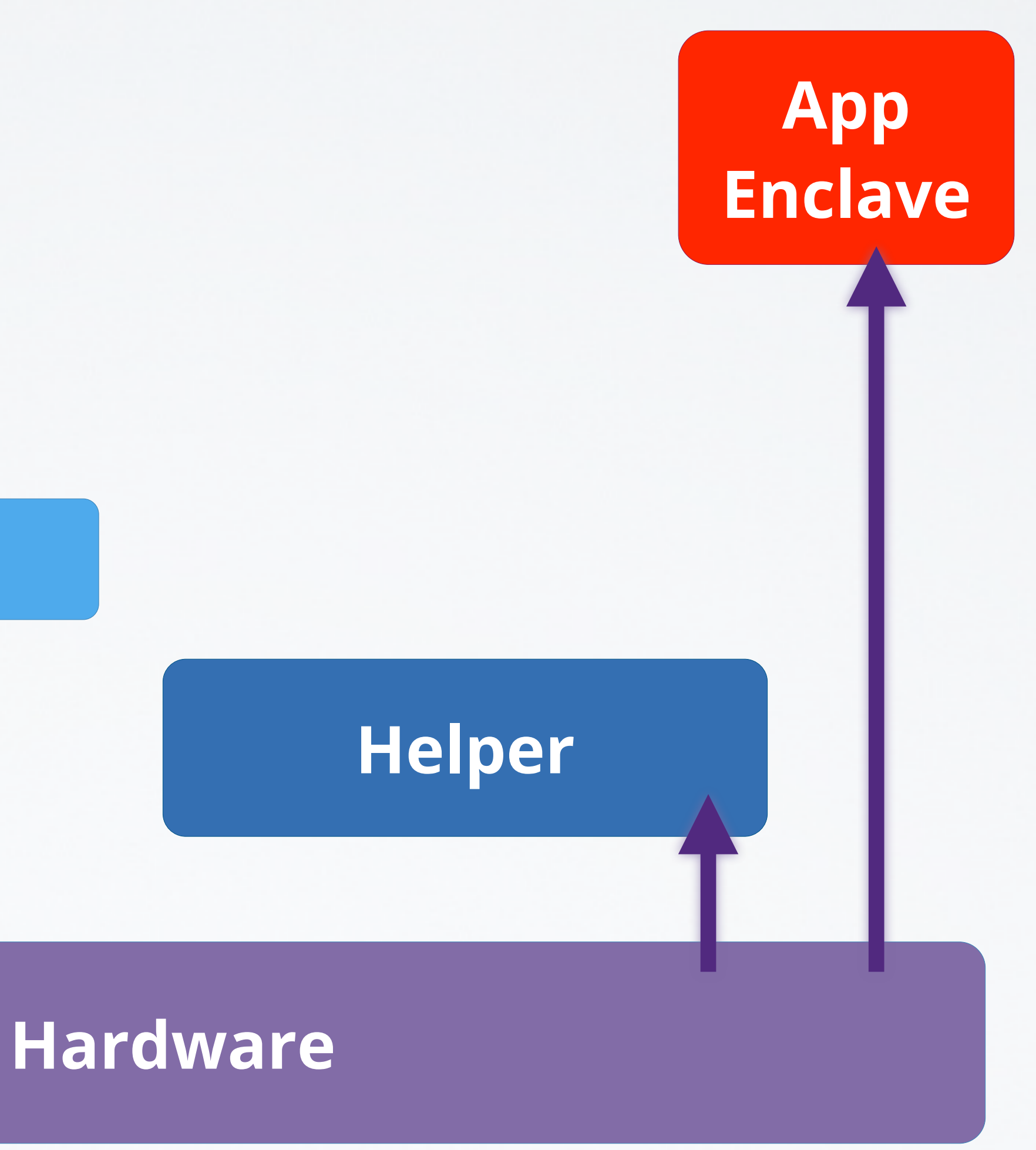

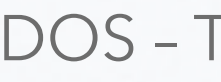

# **Intel SGX**

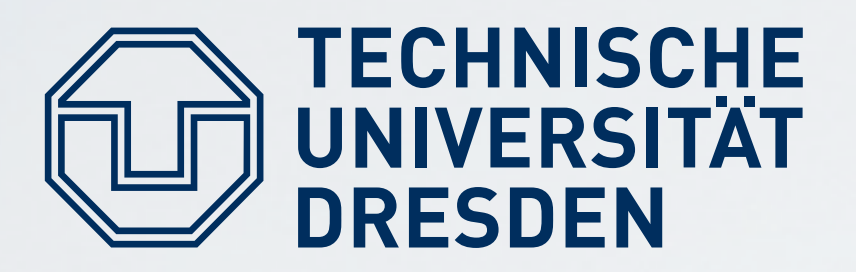

#### **"Enclaves" for applications:**

- **Established per special SGX instructions**
- Measured by CPU
- **Provide controlled entry points**
- Resource management via untrusted OS

# **Intel SGX**

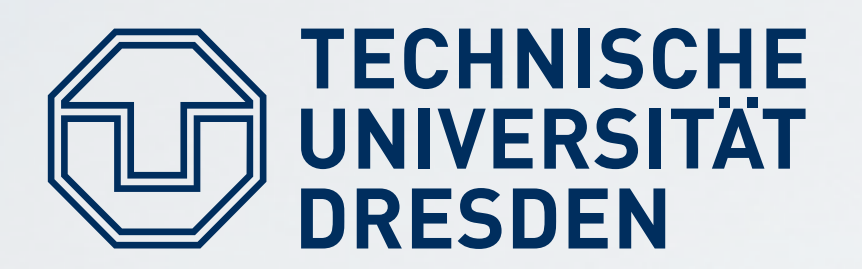

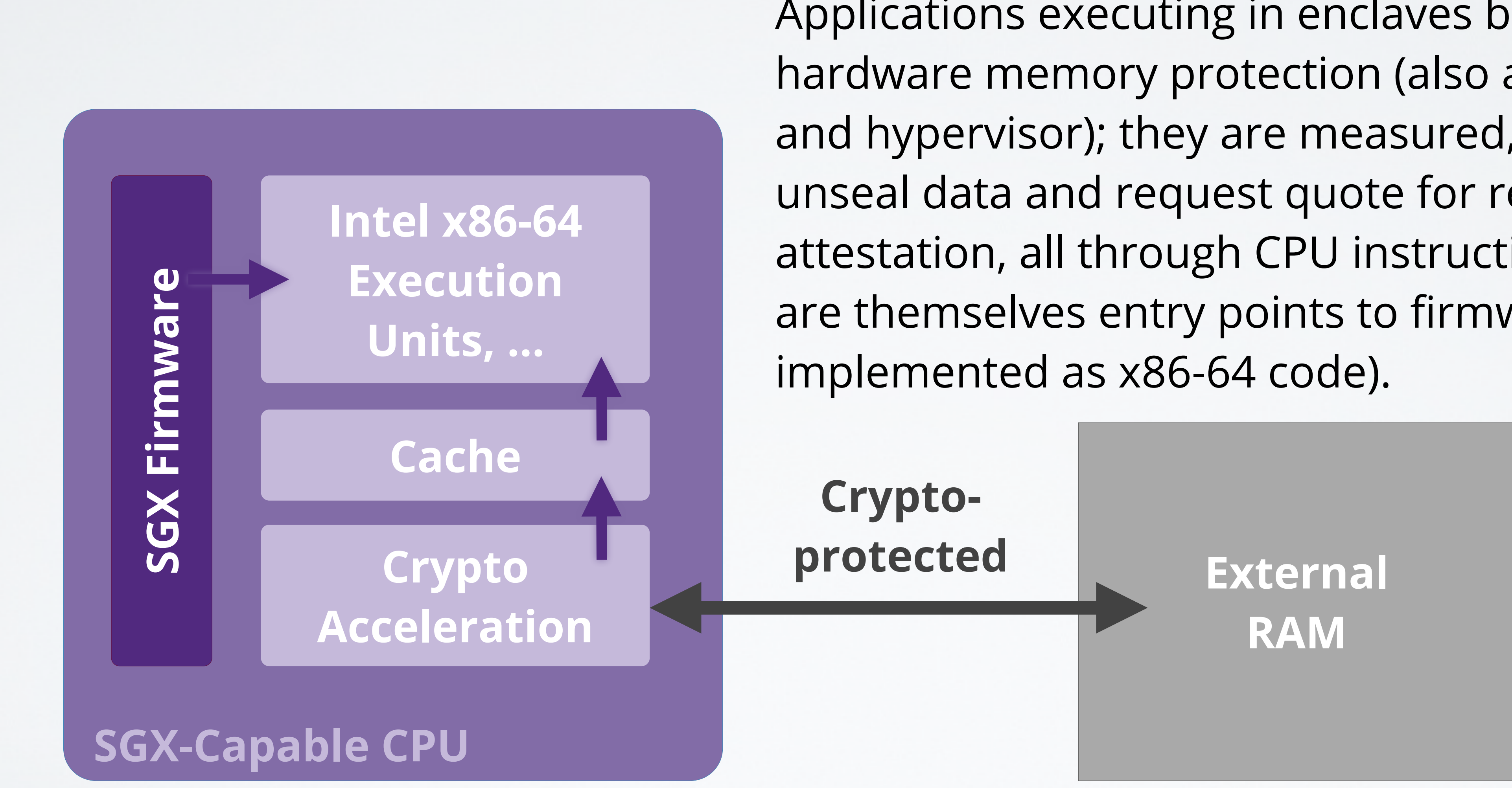

Carsten Weinhold, Hermann Härtig DOS - Trusted Computing

Applications executing in enclaves benefit from hardware memory protection (also against OS and hypervisor); they are measured, seal and unseal data and request quote for remote attestation, all through CPU instructions (which are themselves entry points to firmware

# **Apple Secure Enclave Processor**

#### **Application Processor**

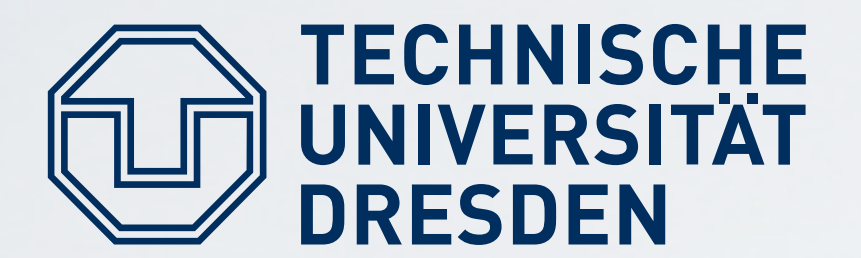

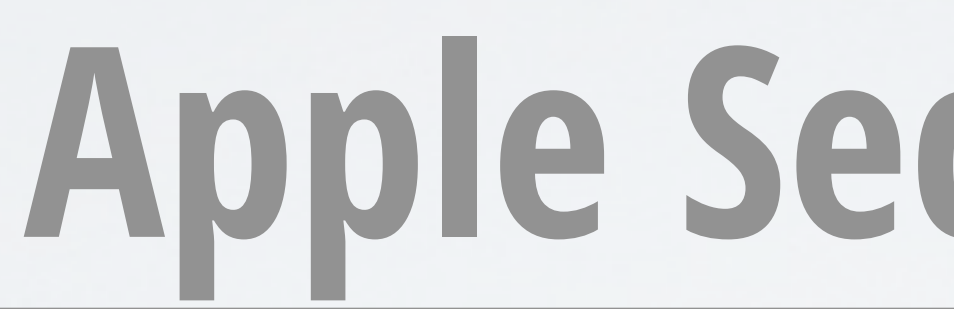

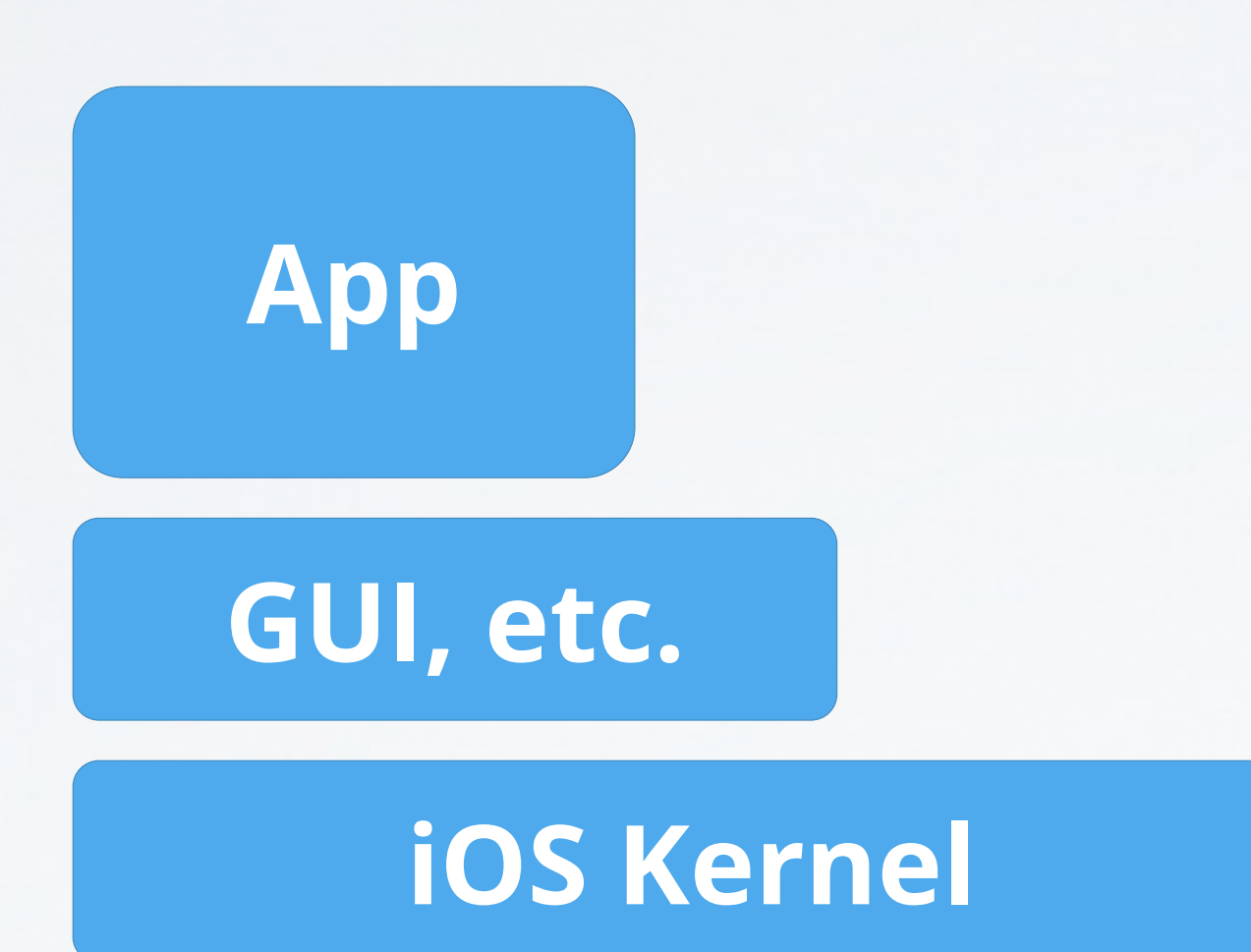

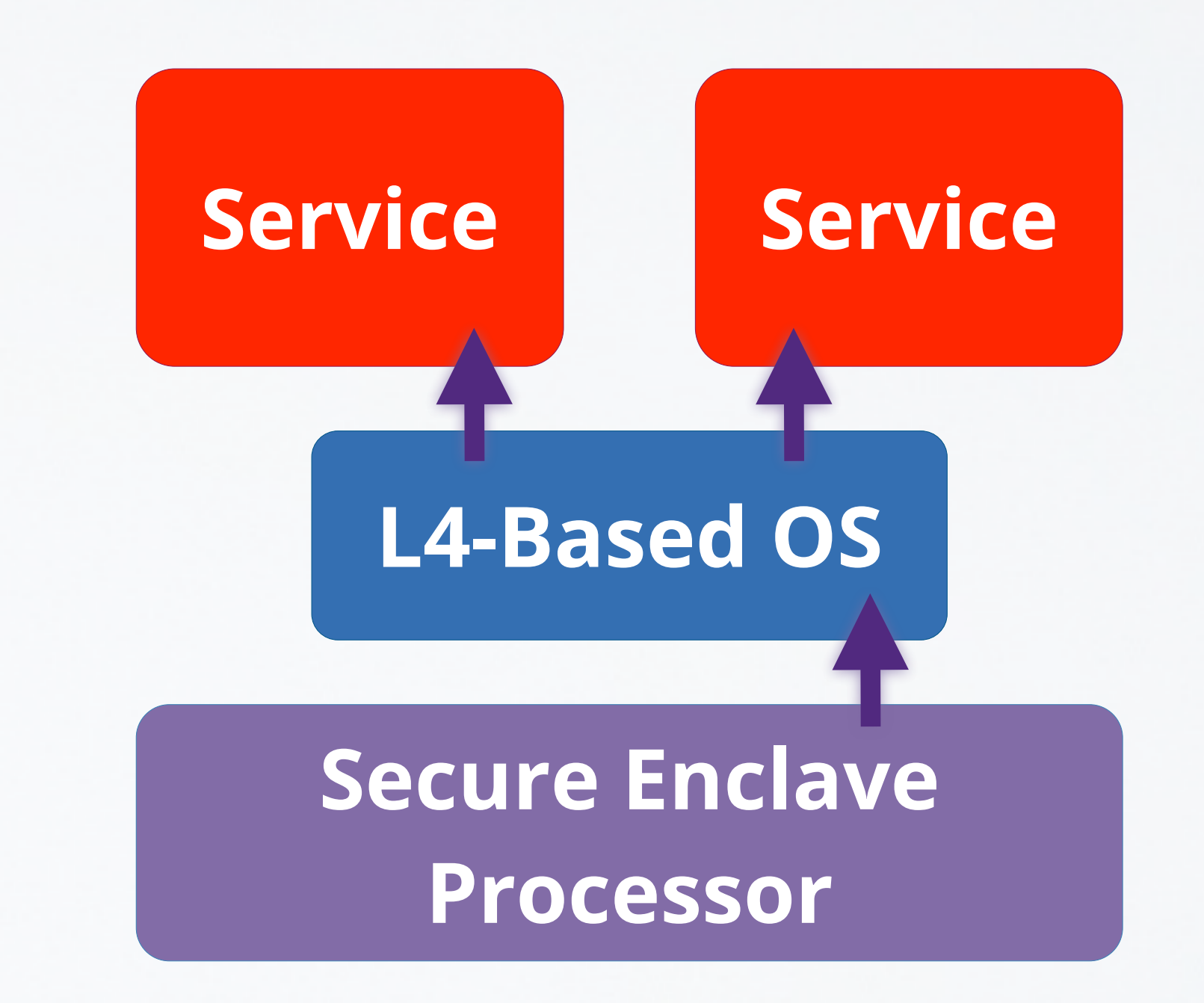

# **References**

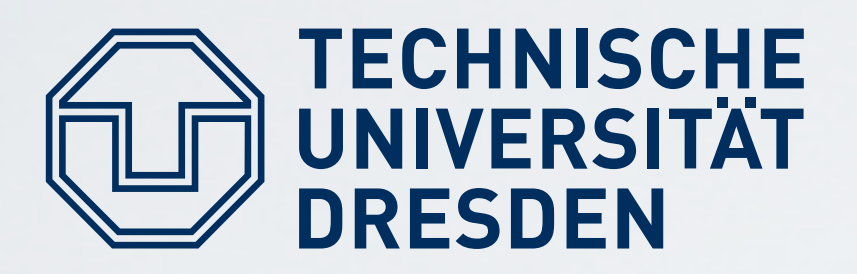

#### **Important Foundational Paper:**

*"Authentication in Distributed Systems: Theory and Practice"*, Butler Lampson, Martin Abadi, Michael Burrows, Edward Wobber, ACM Transactions on Computer Systems (TOCS)

### **Technical documentation: Trusted Computing Group's specifications** <https://www.trustedcomputinggroup.org>

■ ARM Trustzone, Intel SGX vendor documentation